# Т. ХРЕННИКОВ **T. KHRENNIKOV** ЧЕТЕВЕРТЫЙ KOHULPT CO CTPYHHbIM OPKECTPOM И УДАРНЫМИ

## FOURTH CONCERTO **FOR PIANO** WITH STRING ORCHESTRA **AND PERCUSSION**

ПАРТИТУРА **SCORE** 

长

ББК 85.95. X 91

## ORCHESTRA

Timpani<br>Triangolo<br>Tamburo Piatti Cassa

 $\frac{1}{2}$ 

Campanelli<br>Silofono Campane

 $\#$ 

Piano solo

- $\ddot{\ast}$
- Violini I<br>Violini II Viole Violoncelli Contrabassi

 $\mathcal{F}^{\mathcal{G}}_{\mathcal{G}}$  . Durata: ca 13-14'

5207000000-033 Без объявл.  $\mathbf{X} 082(02)-95$ 

 $\sqrt{2}$ 

© Хронников Тихон Николаевич, 1995 г.

### Анатолию Шелудякову **ЧЕТВЕРТЫЙ** КОНЦЕРТ

для фортепиано со струнным оркестром и ударными

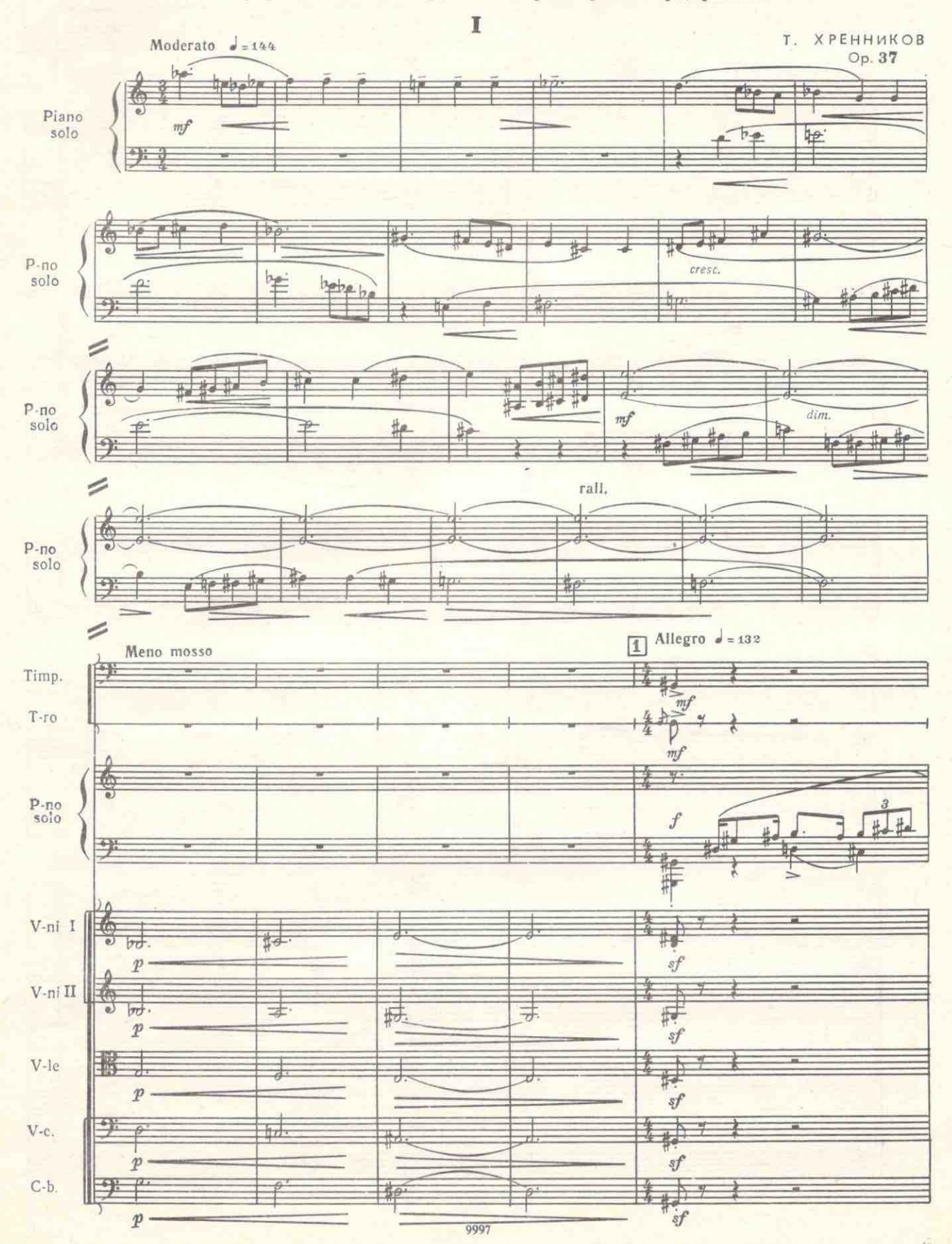

454

 $\sqrt{3}$ 

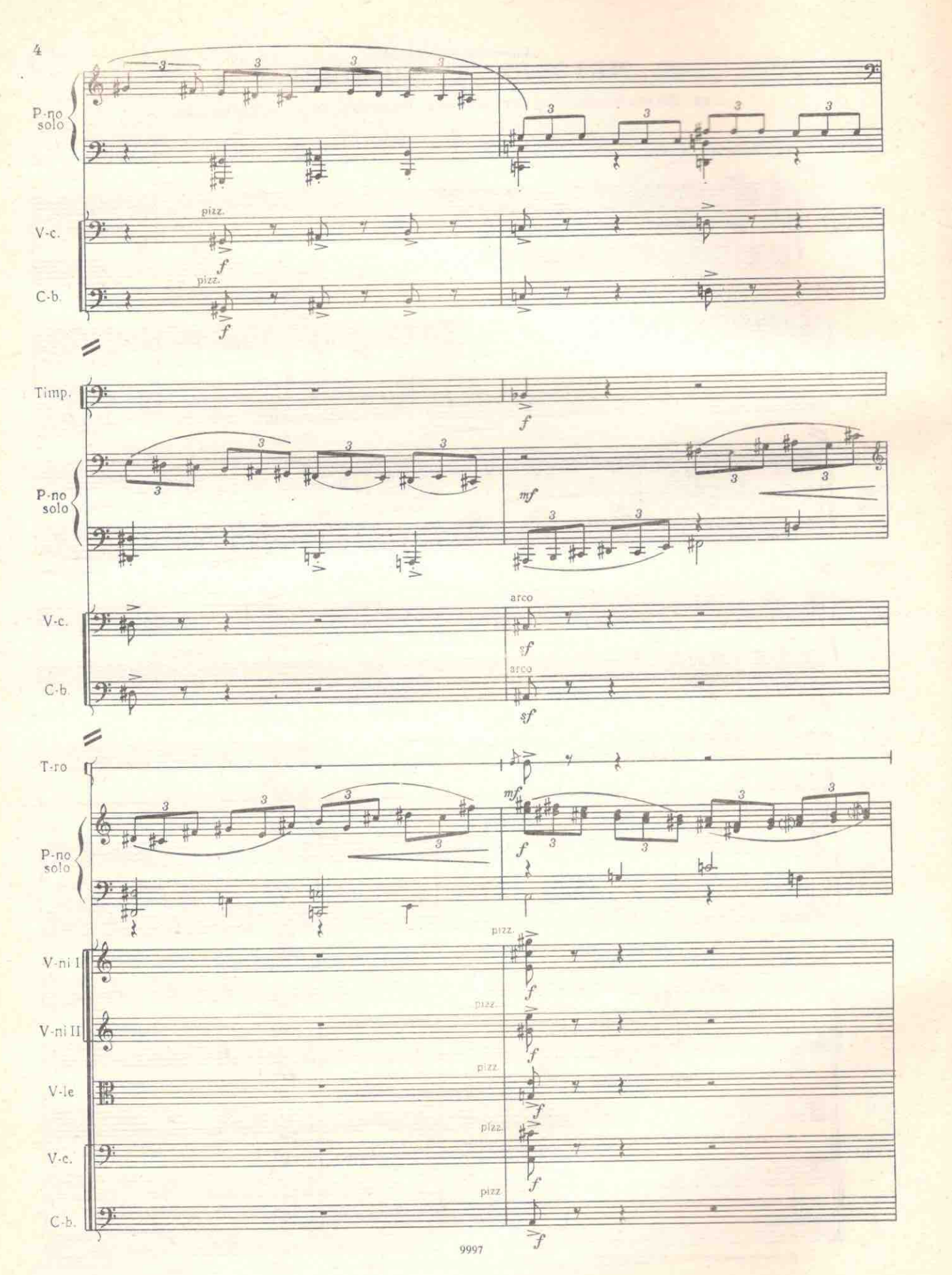

**AGA** 

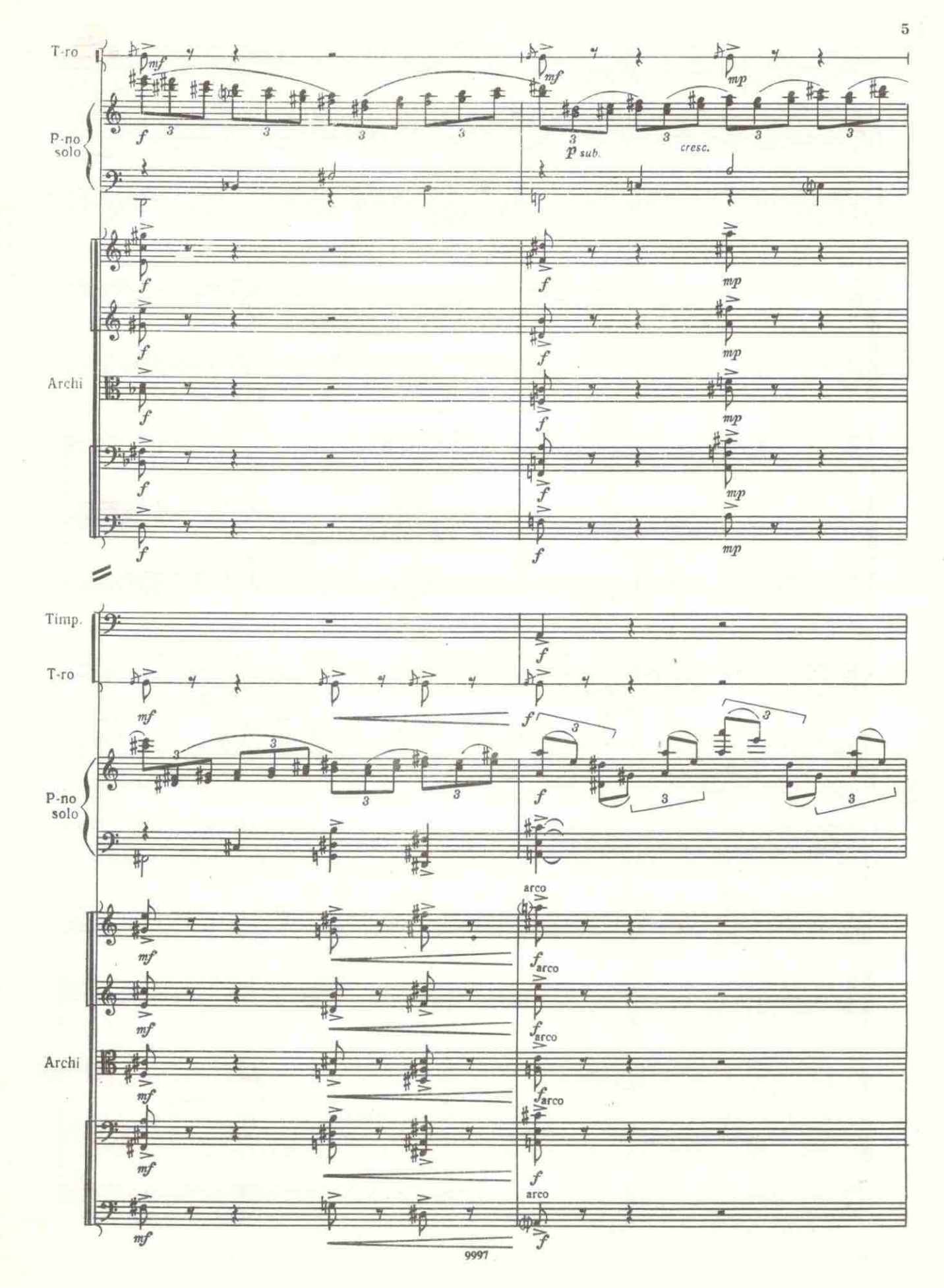

 $\frac{1}{2}5.74$ 

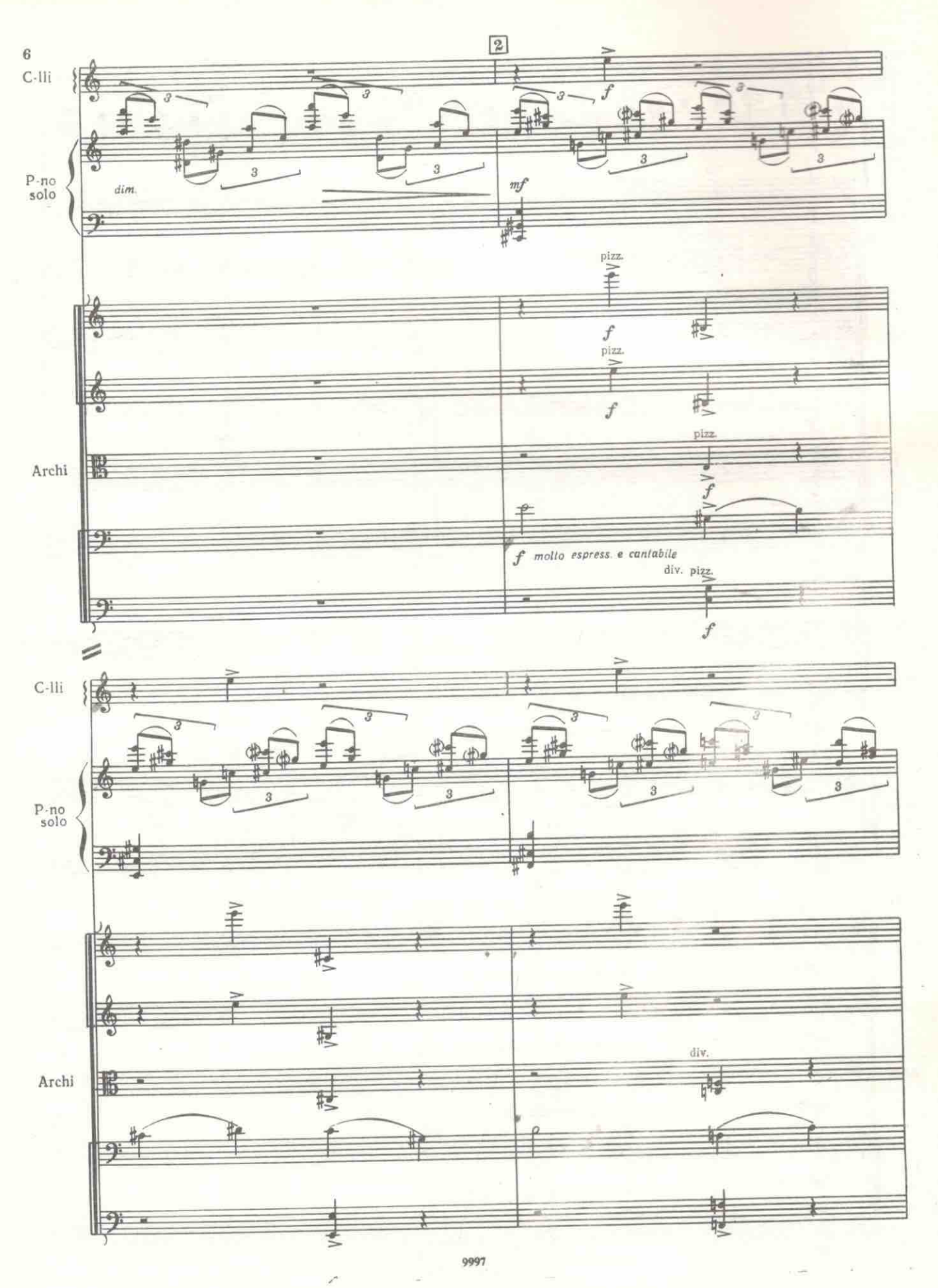

 $\bar{b}$ 

 $A, S\rho$ 

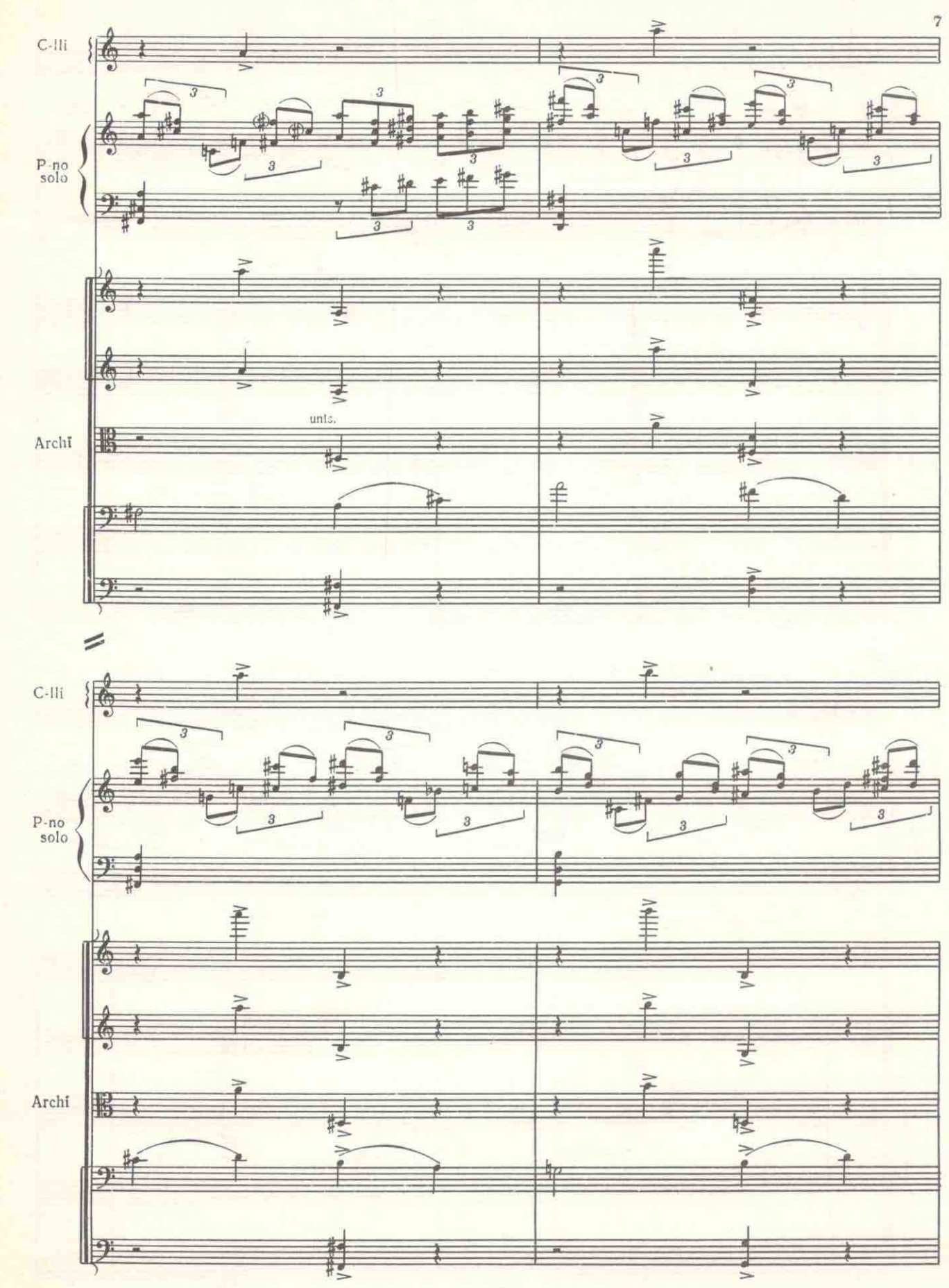

**ASA** 

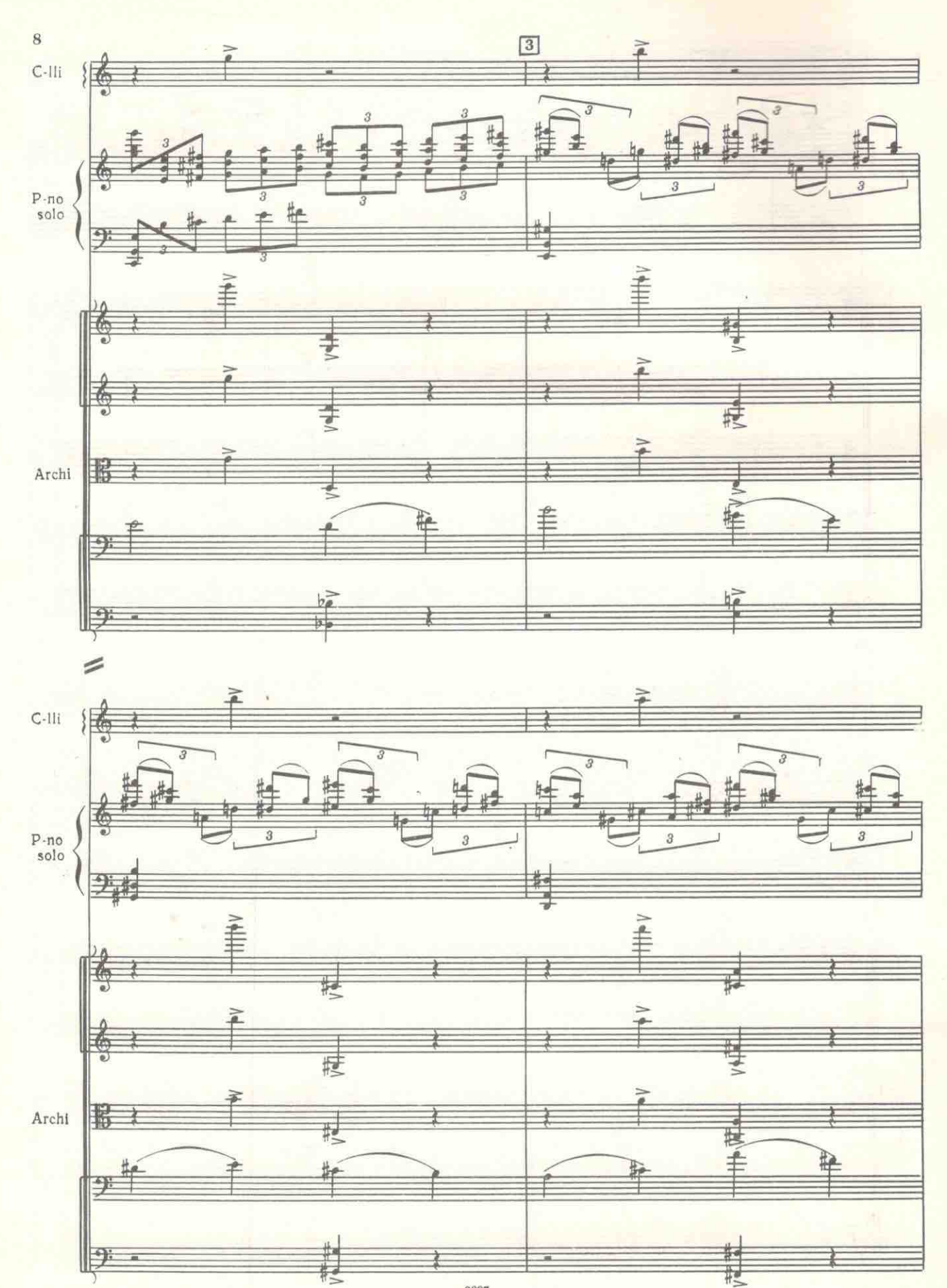

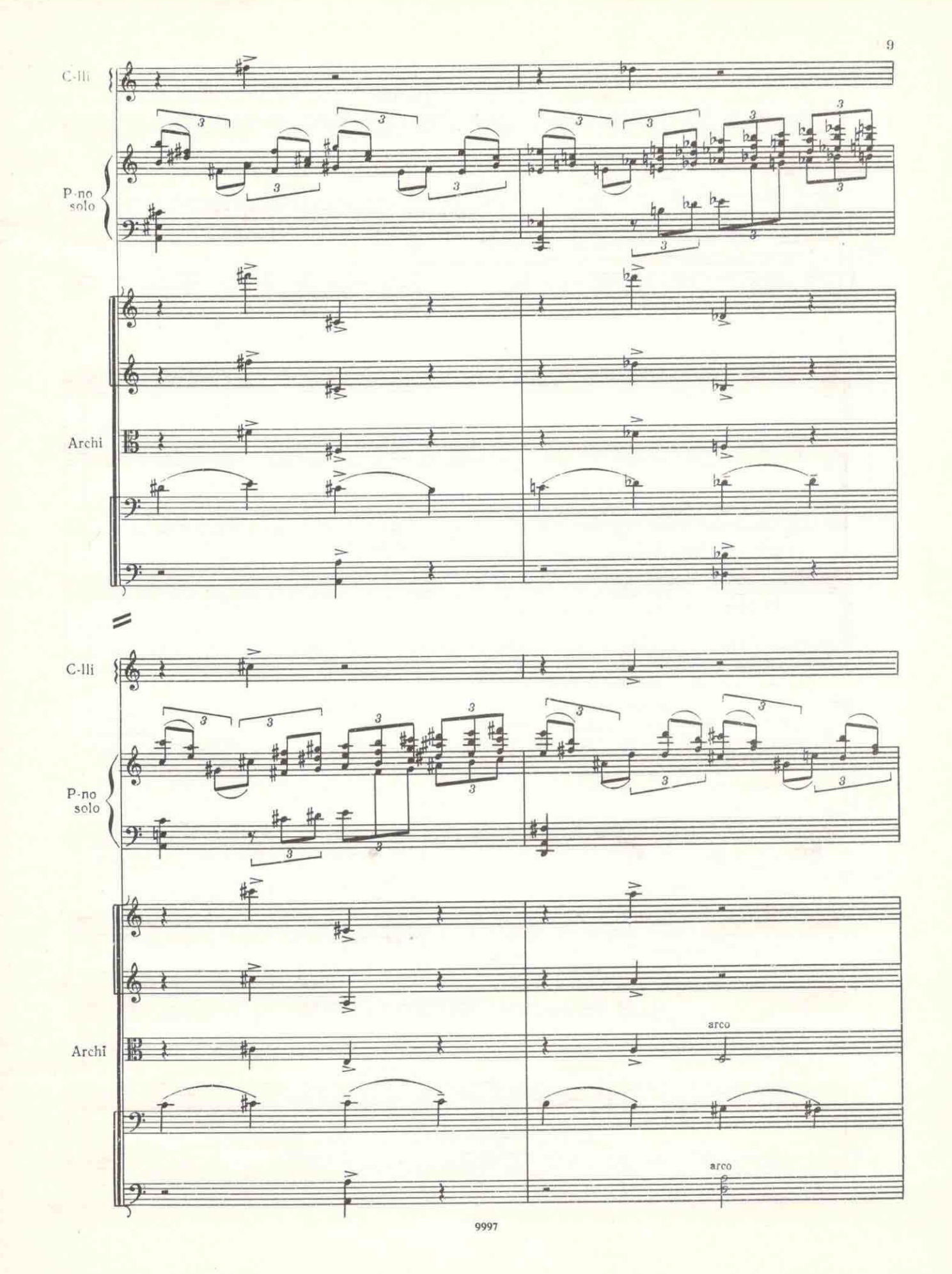

 $10$ 

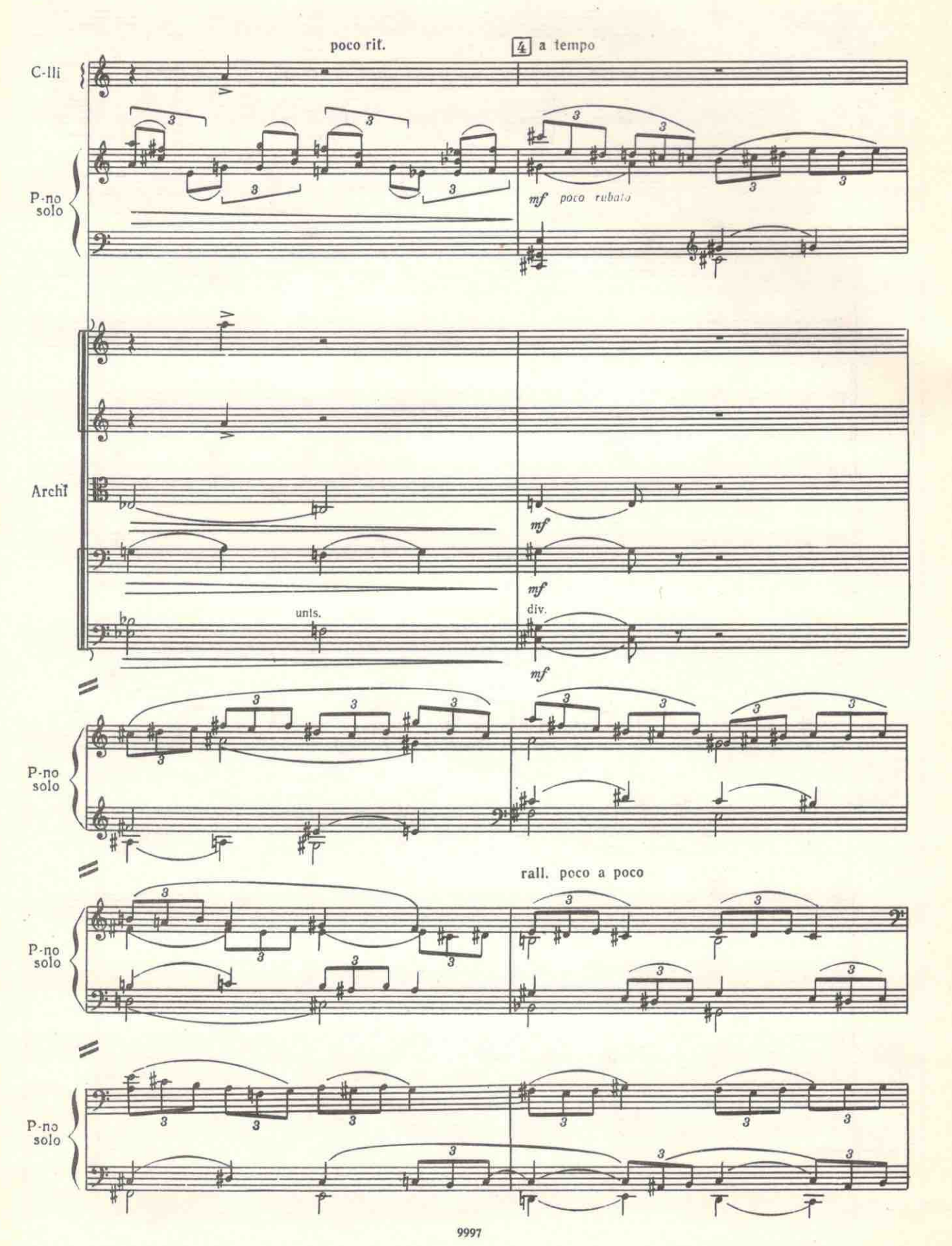

Ash

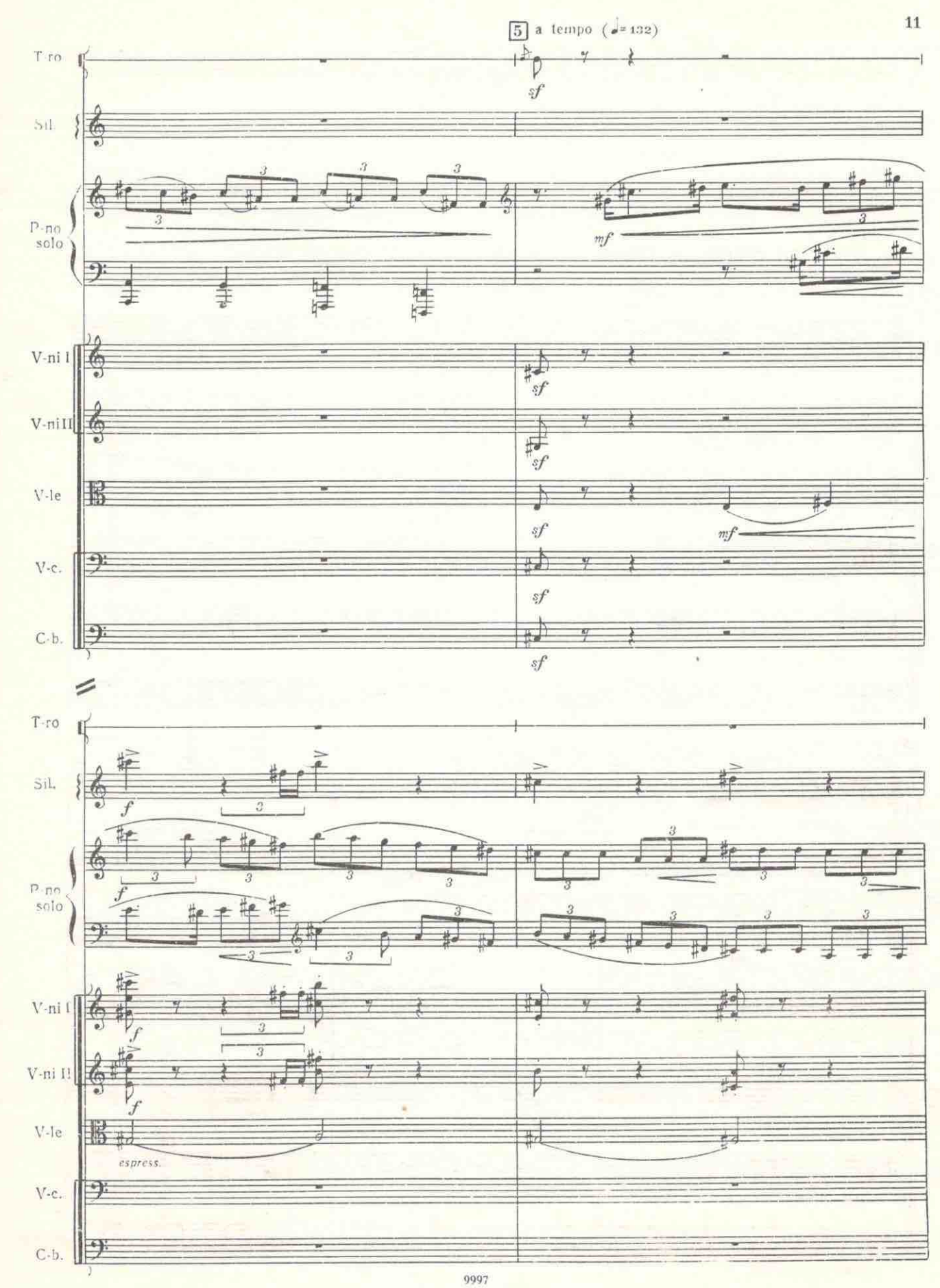

Ash

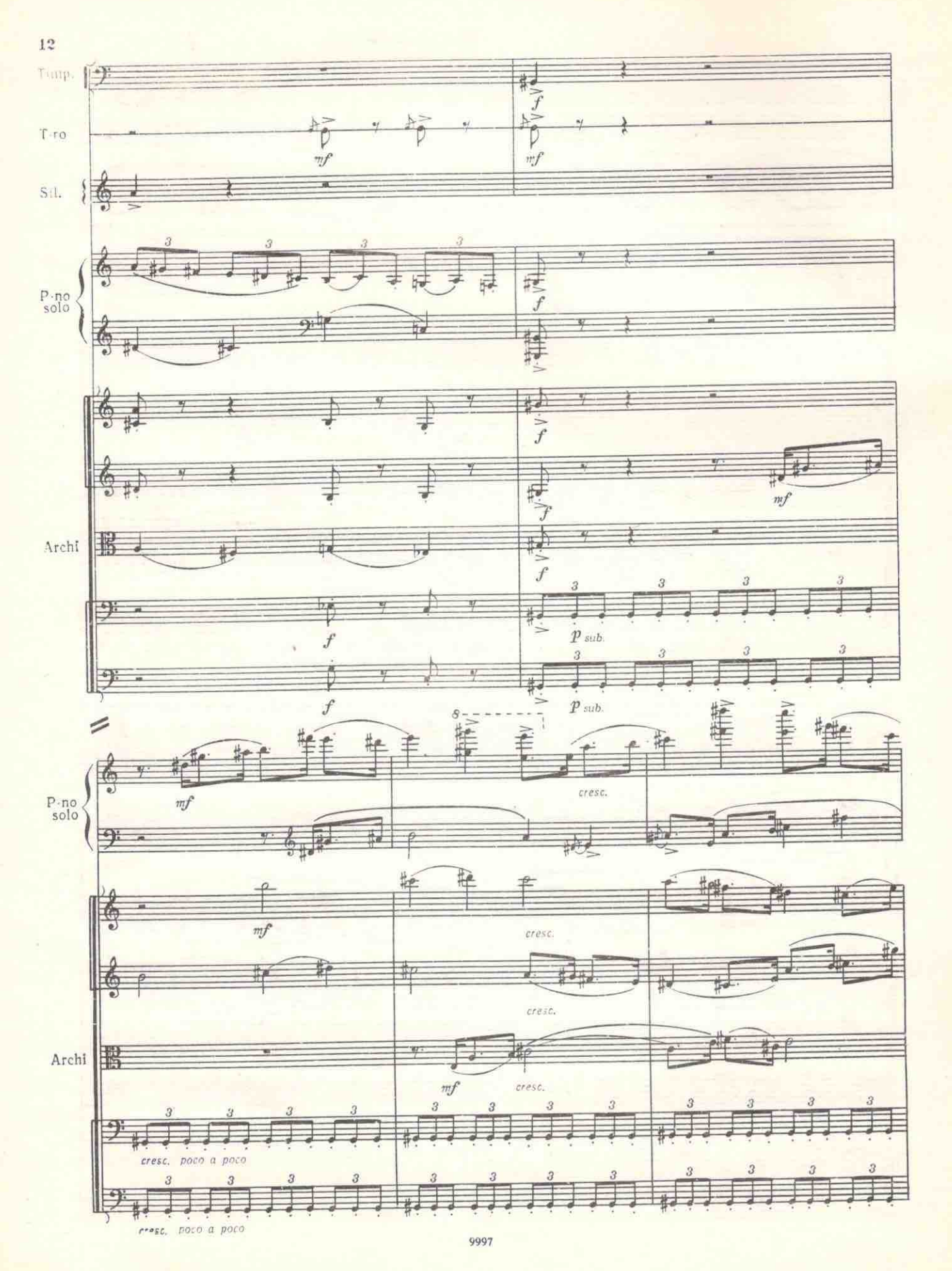

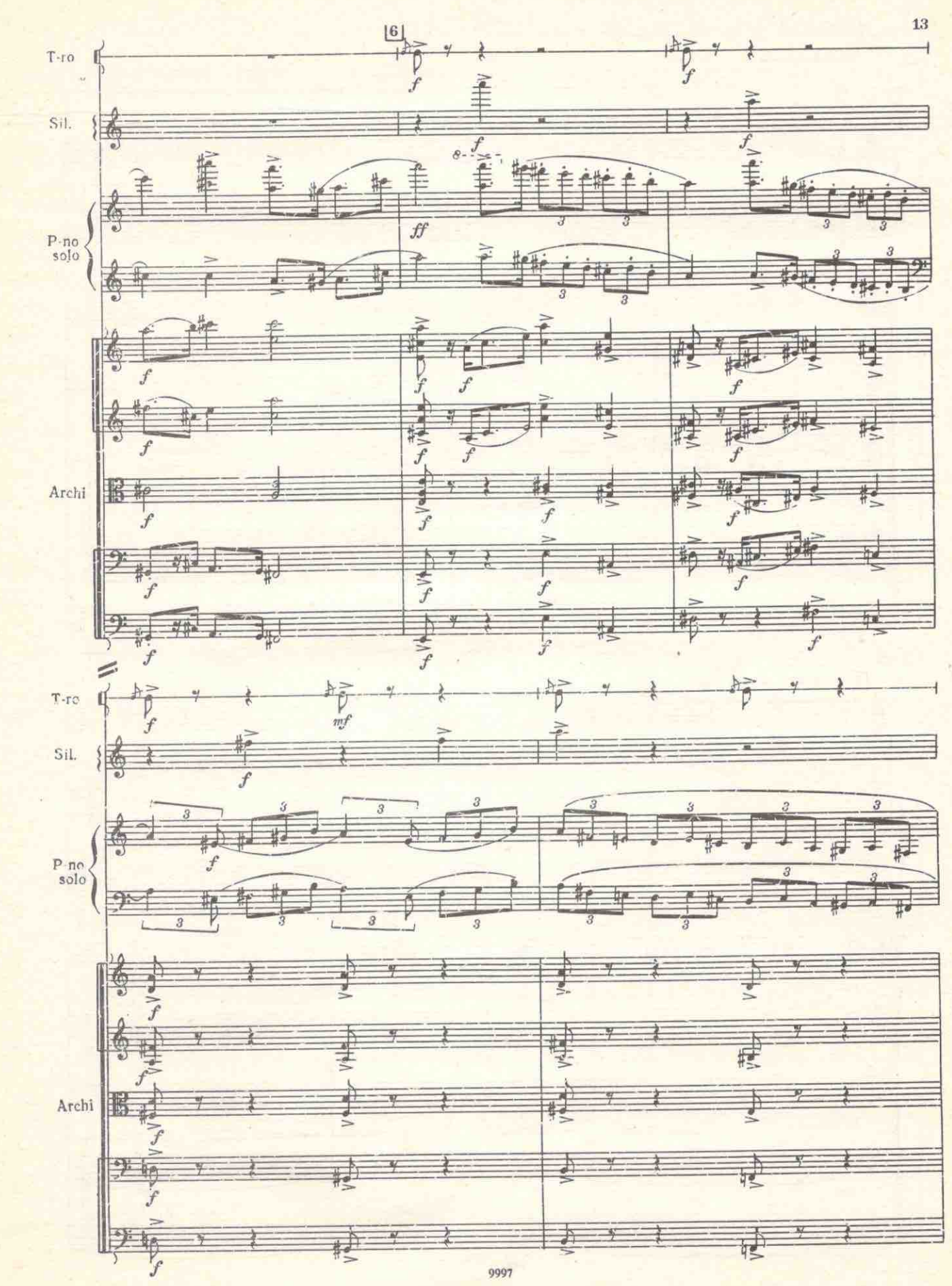

Yb.

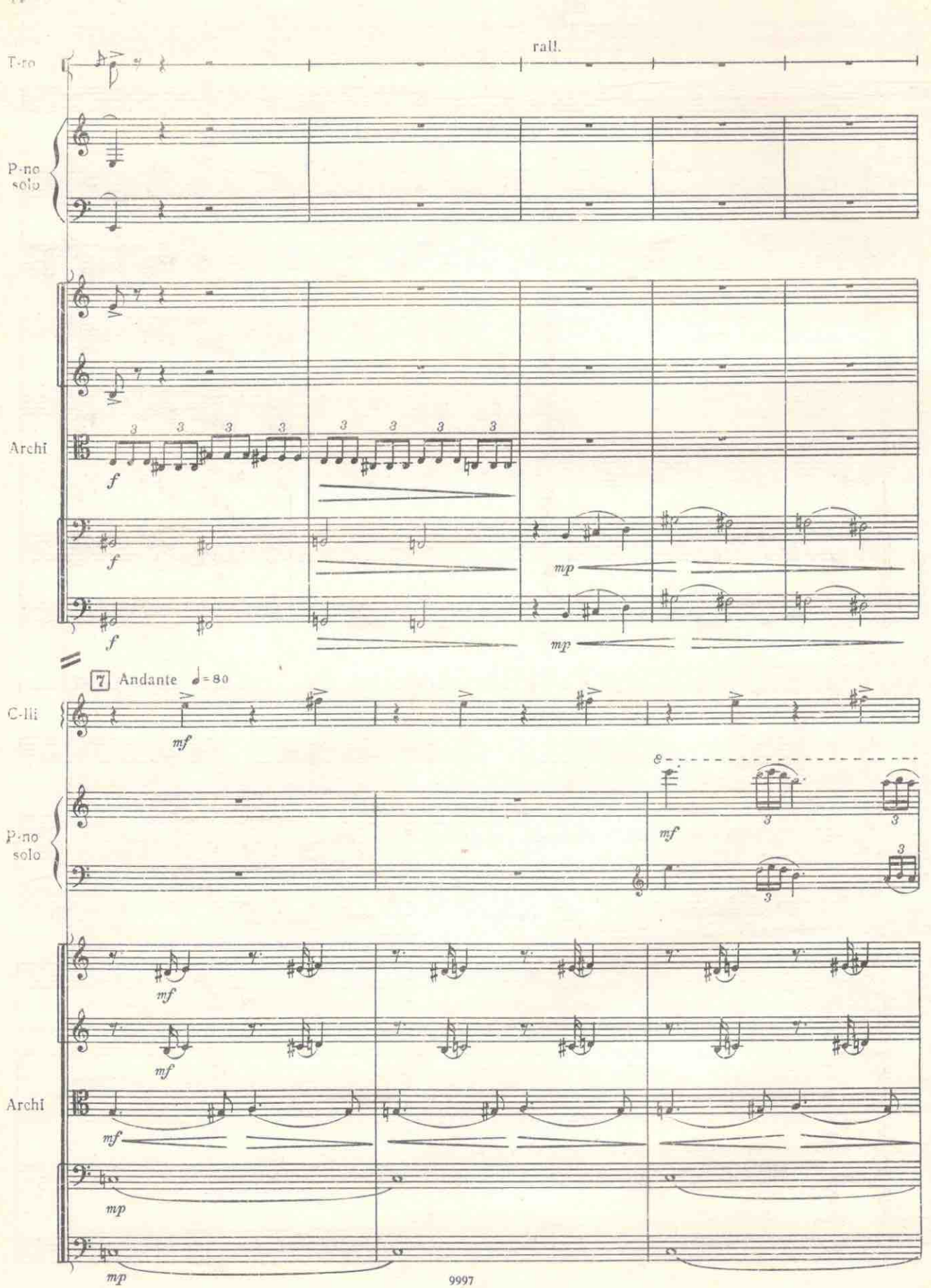

 $\mathbf{14}$ 

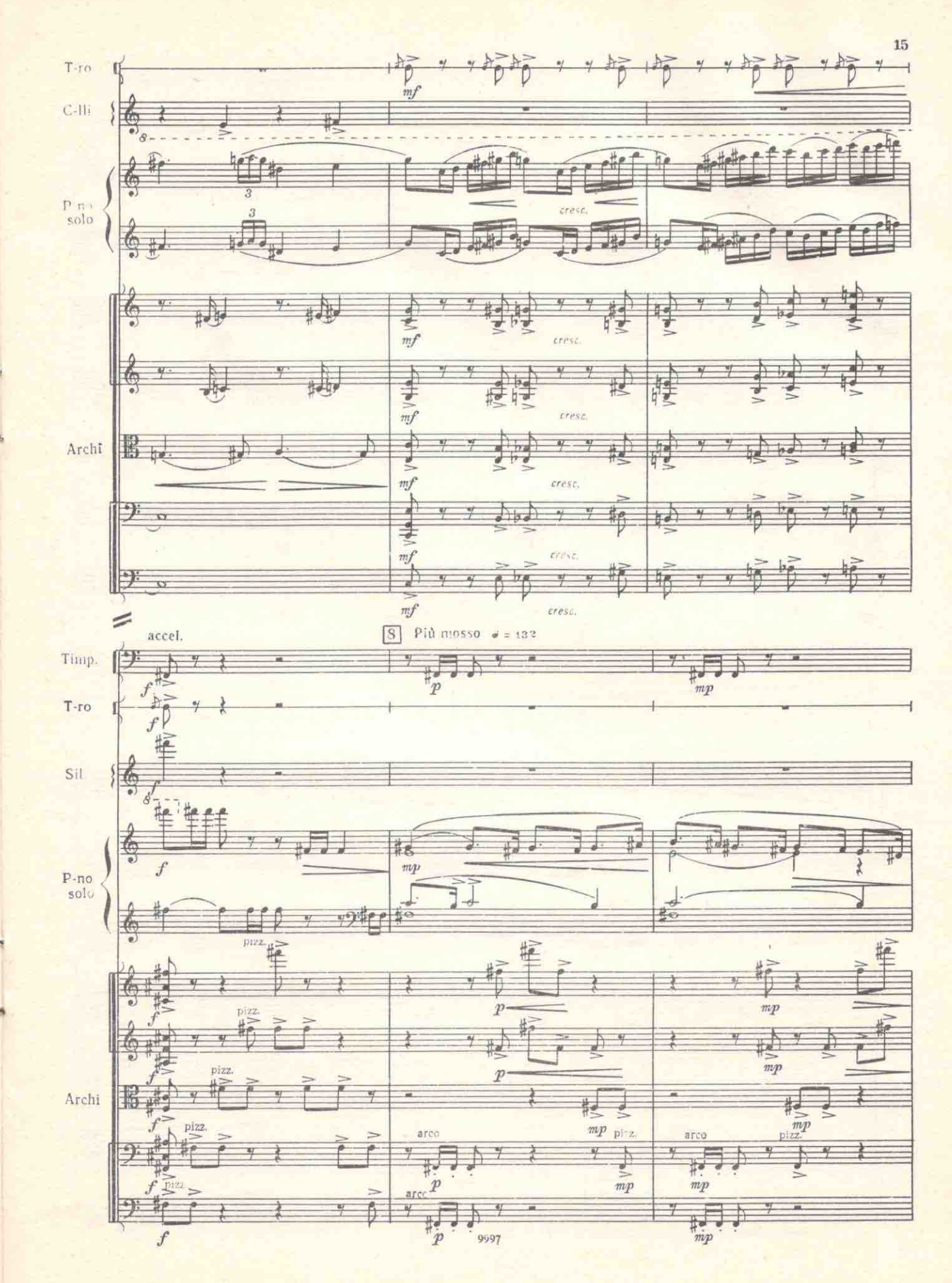

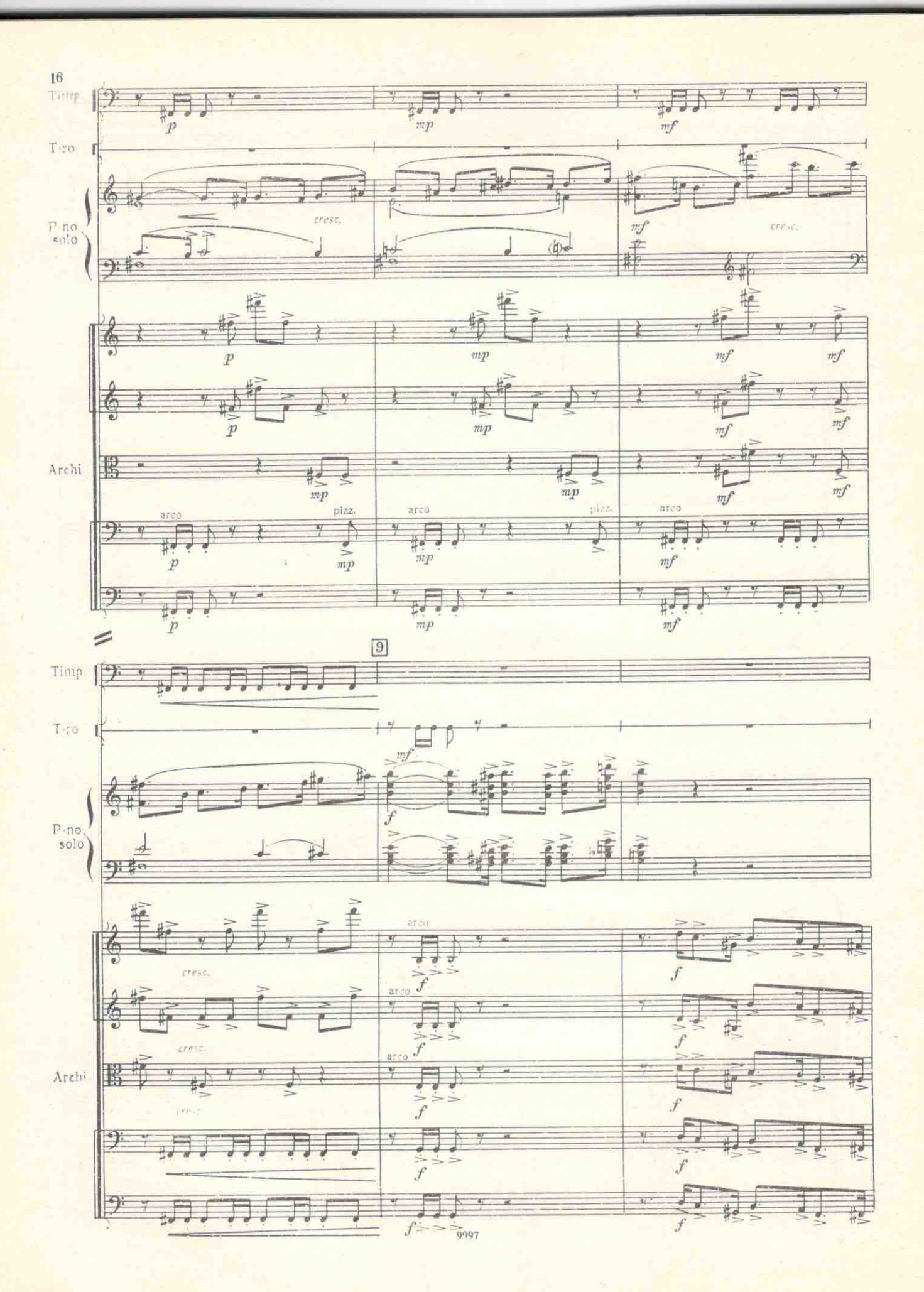

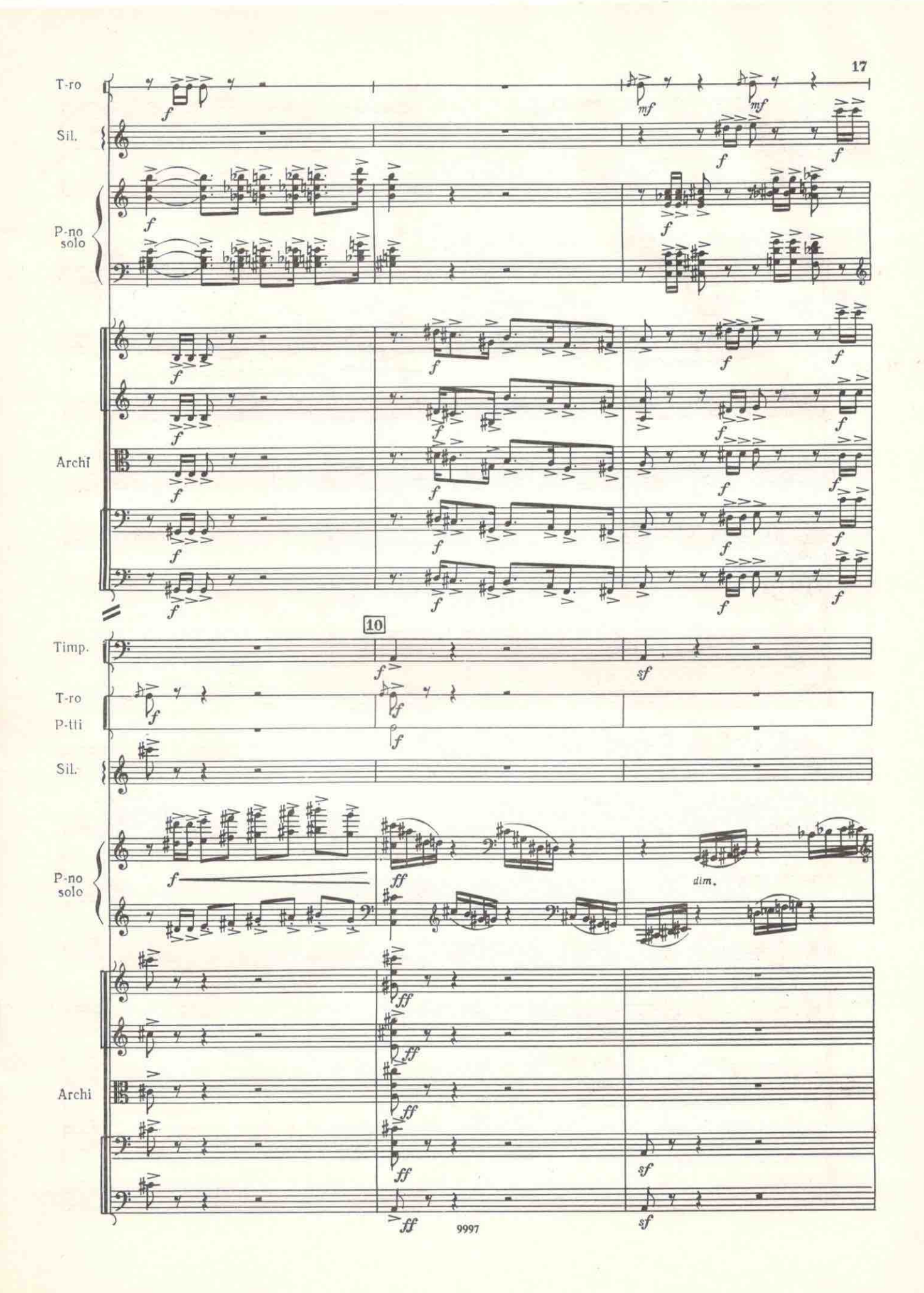

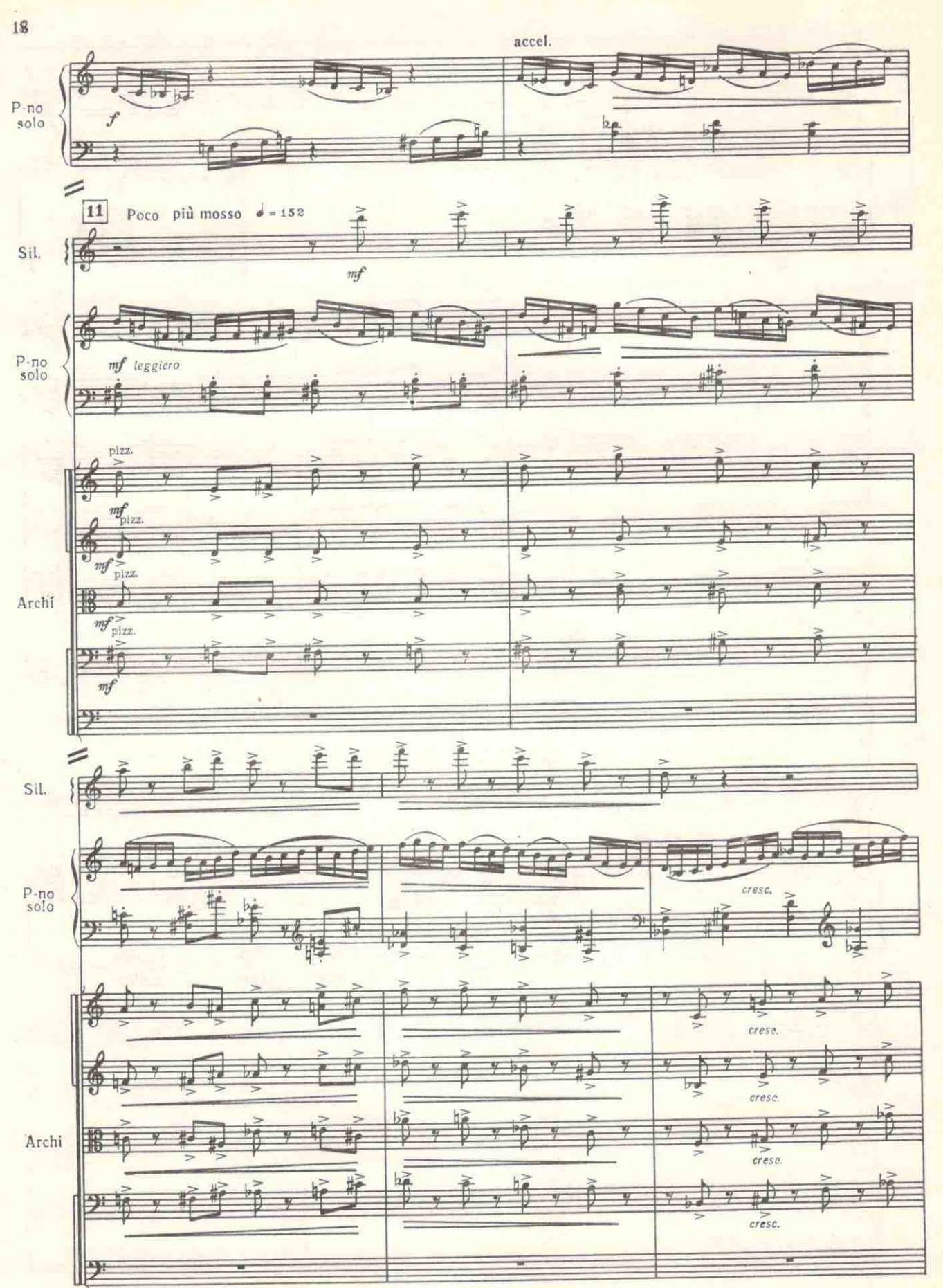

YSY

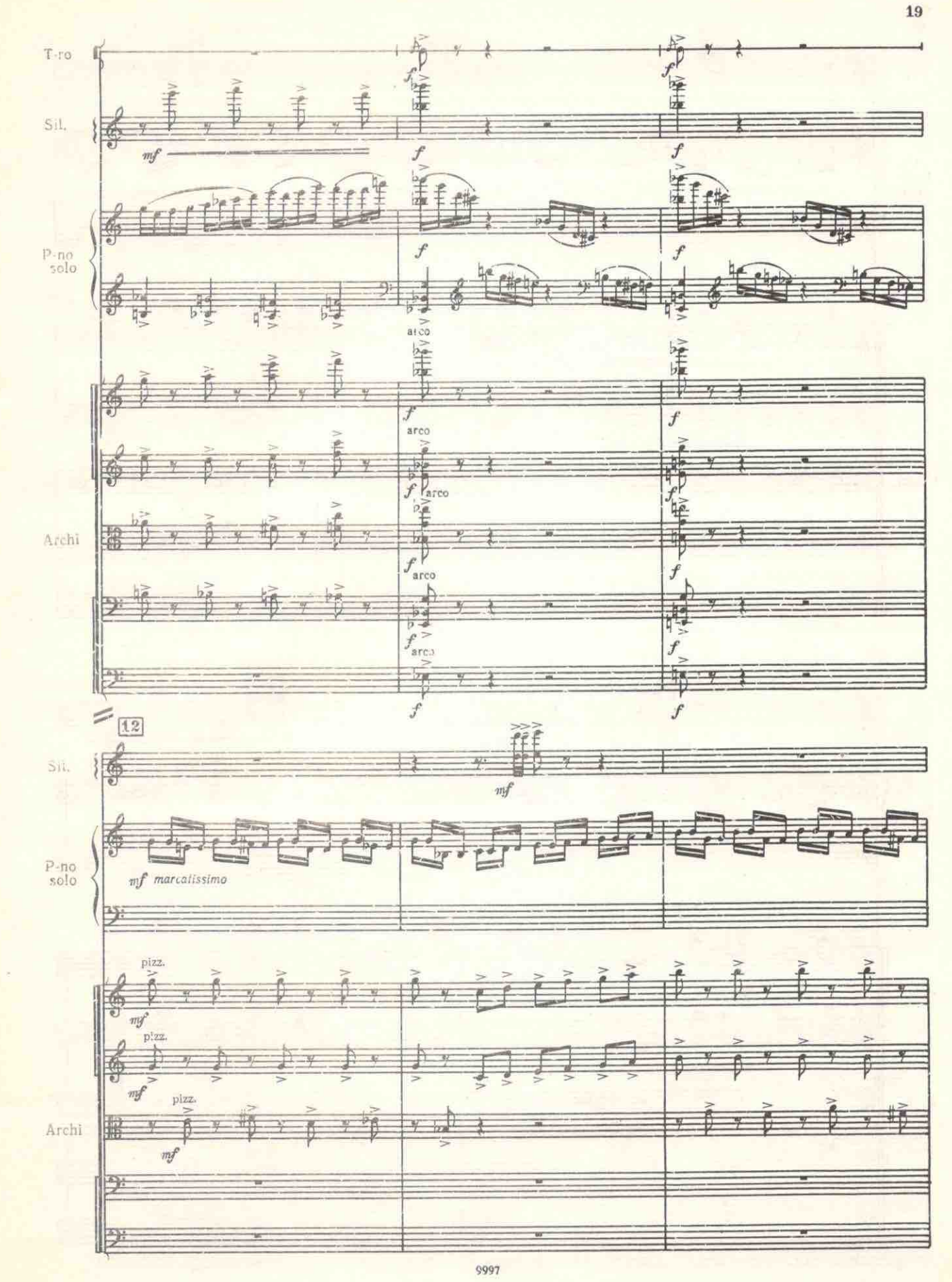

ASA

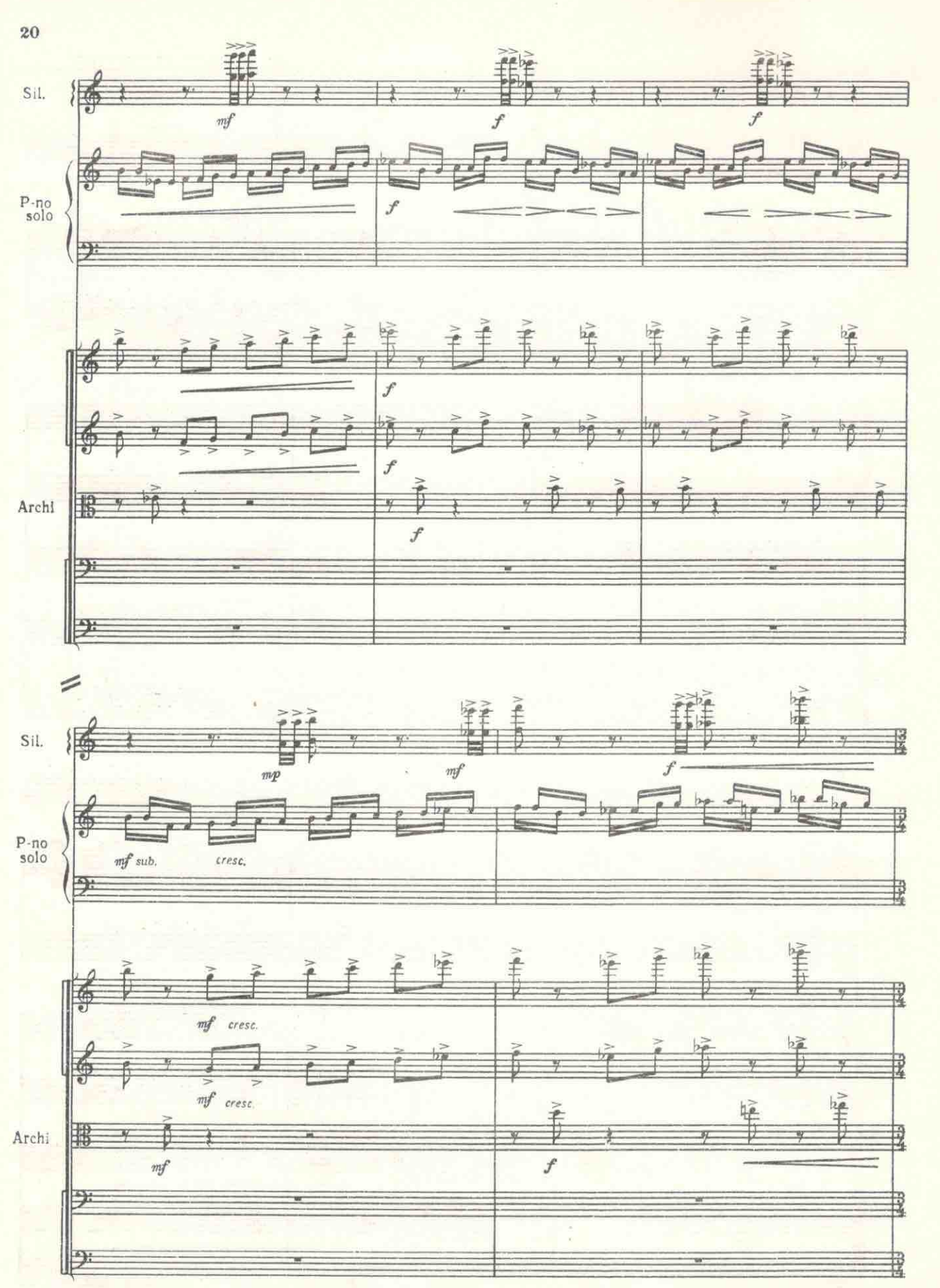

元功

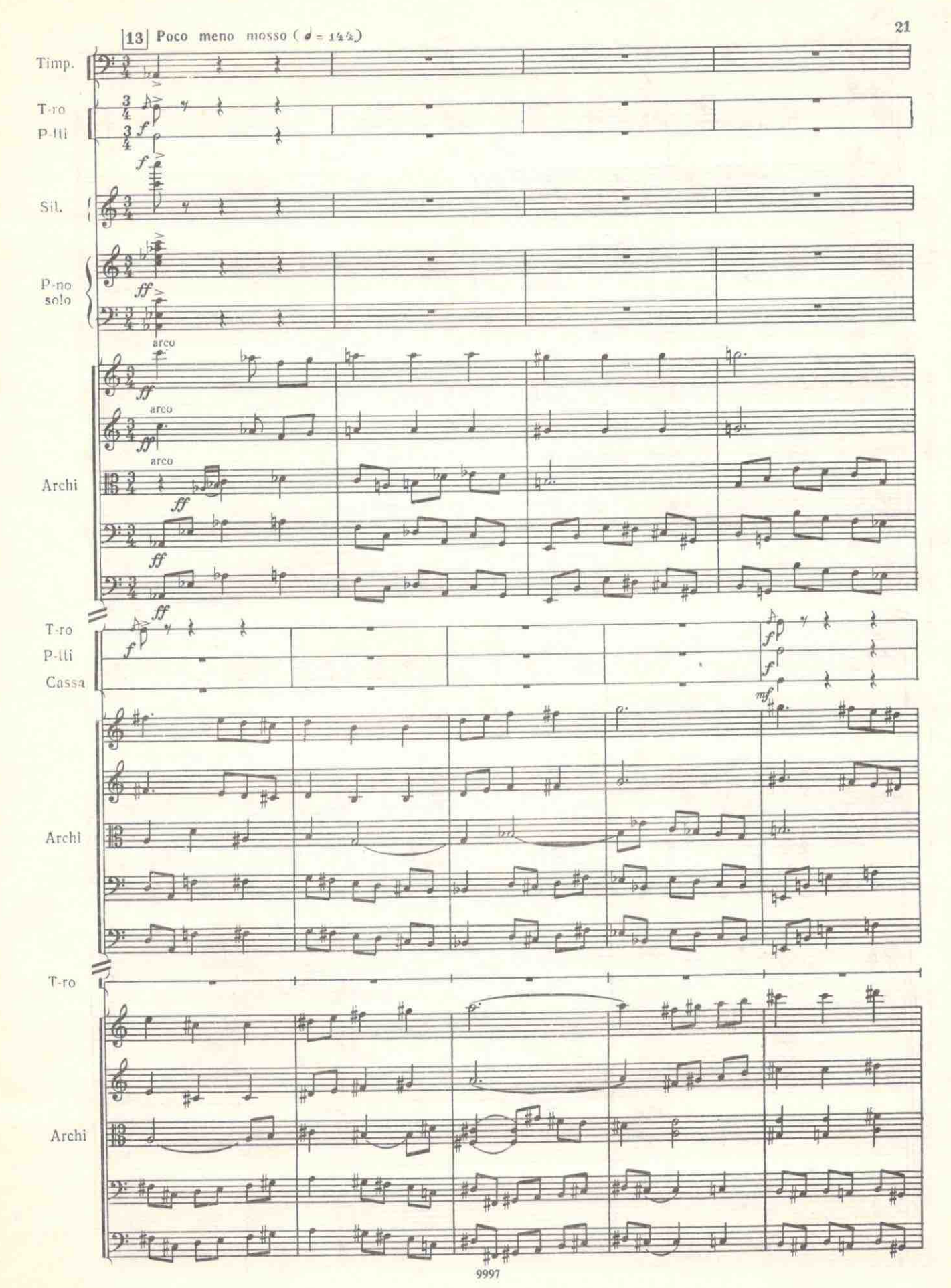

 $4.53$ 

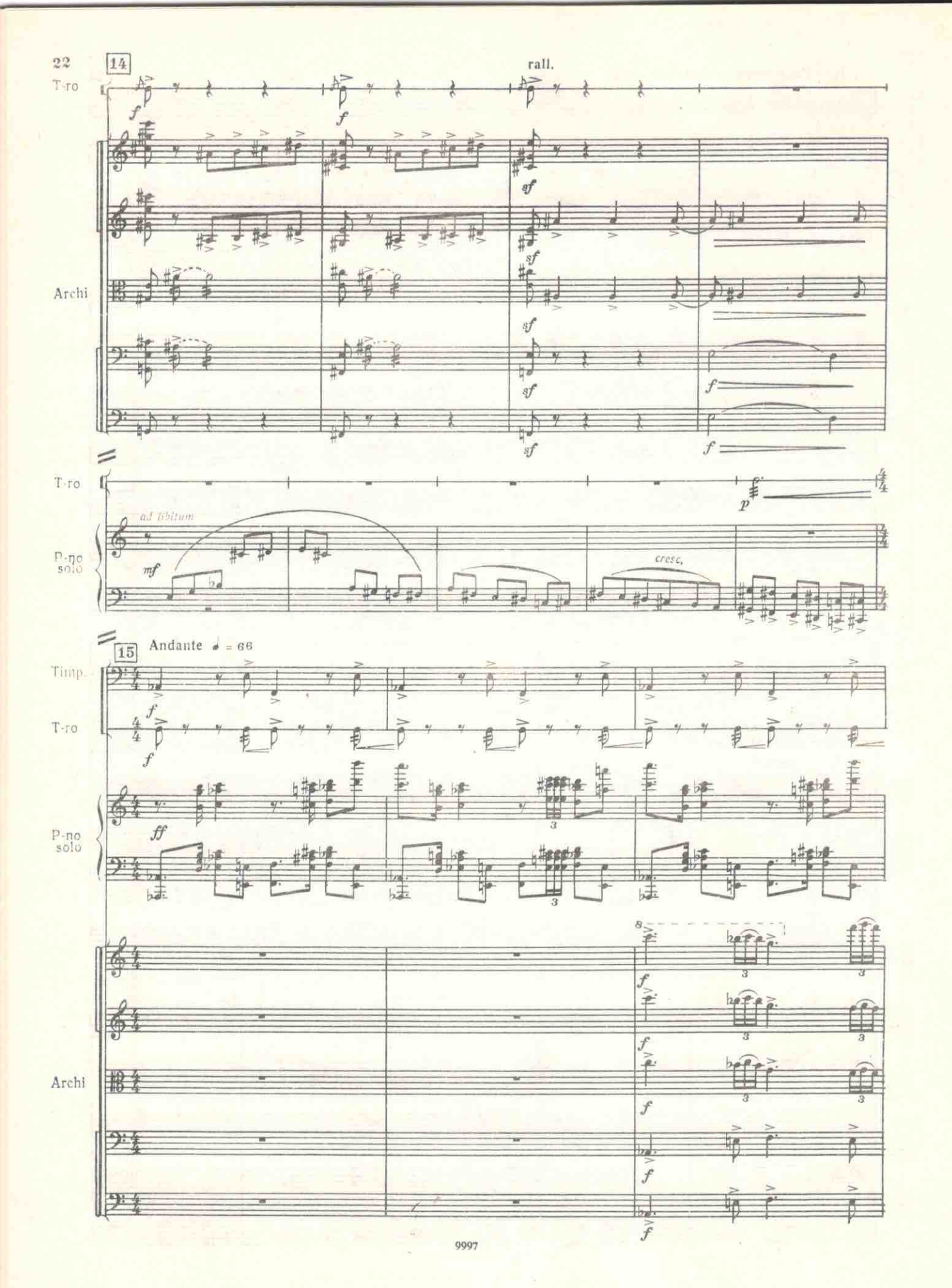

 $\phi_{\vec{z}}$ 

ø

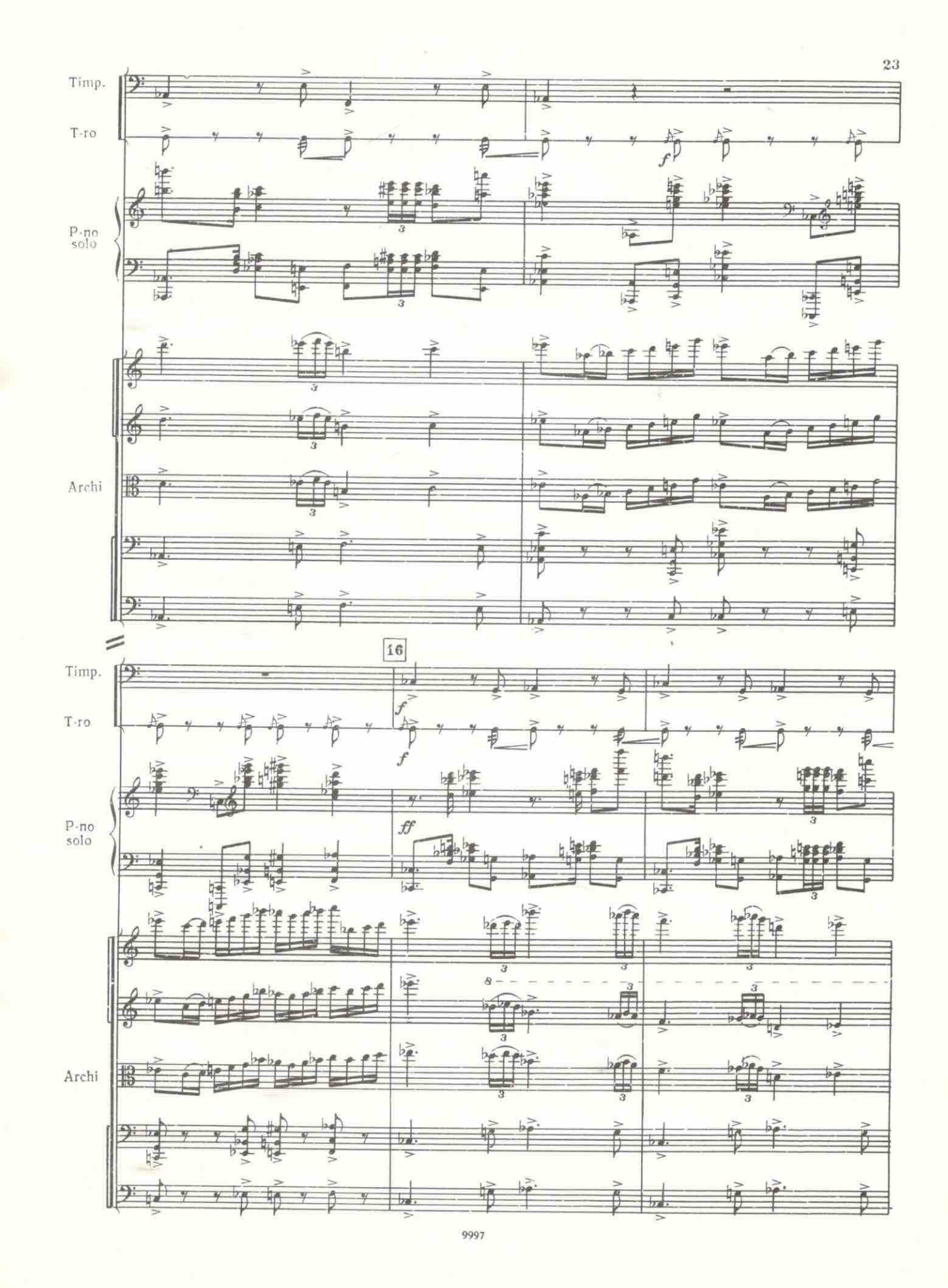

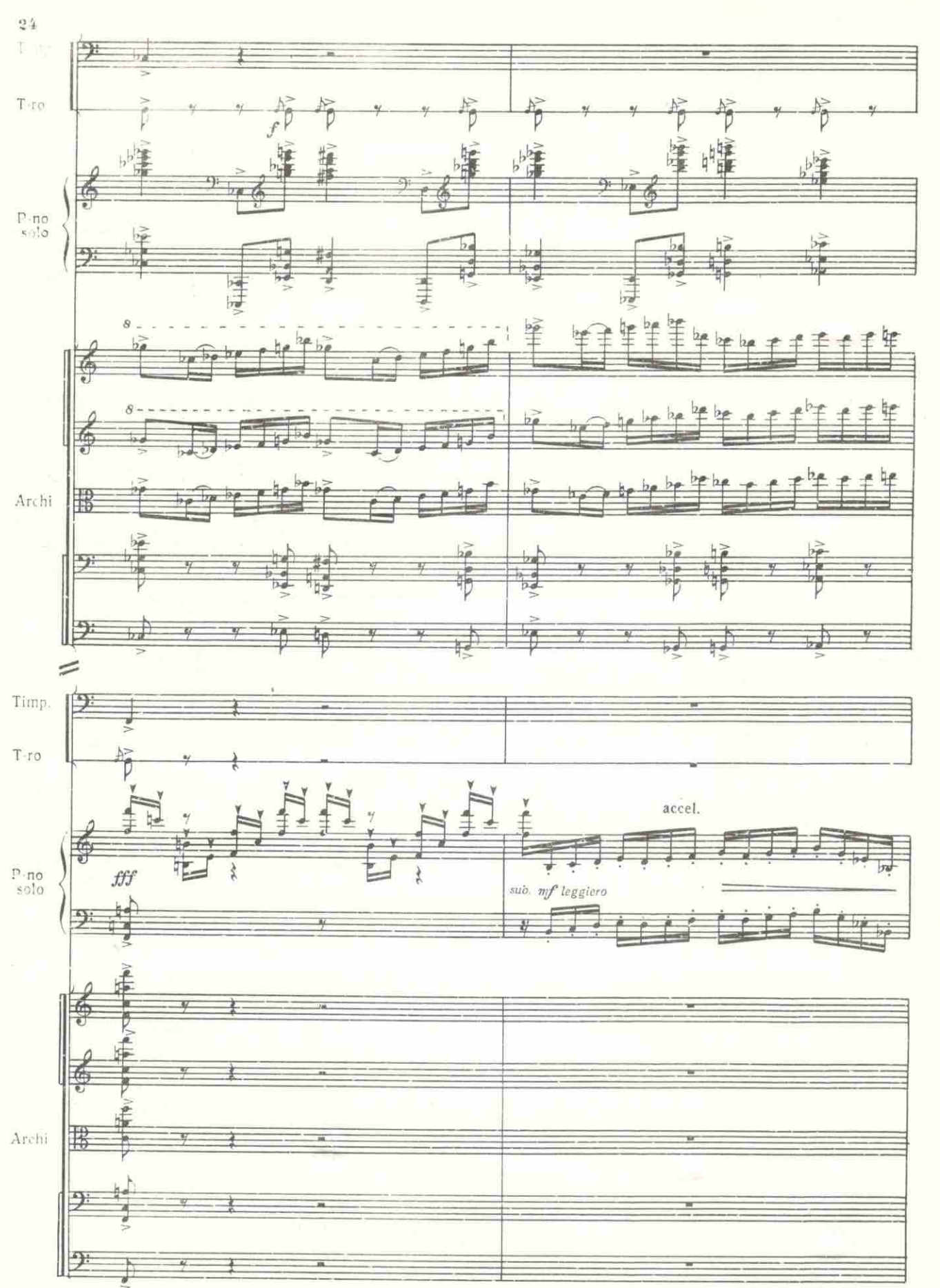

ASW.

I  $\overline{\mathbf{1}}$ 

 $\frac{1}{1}$ 

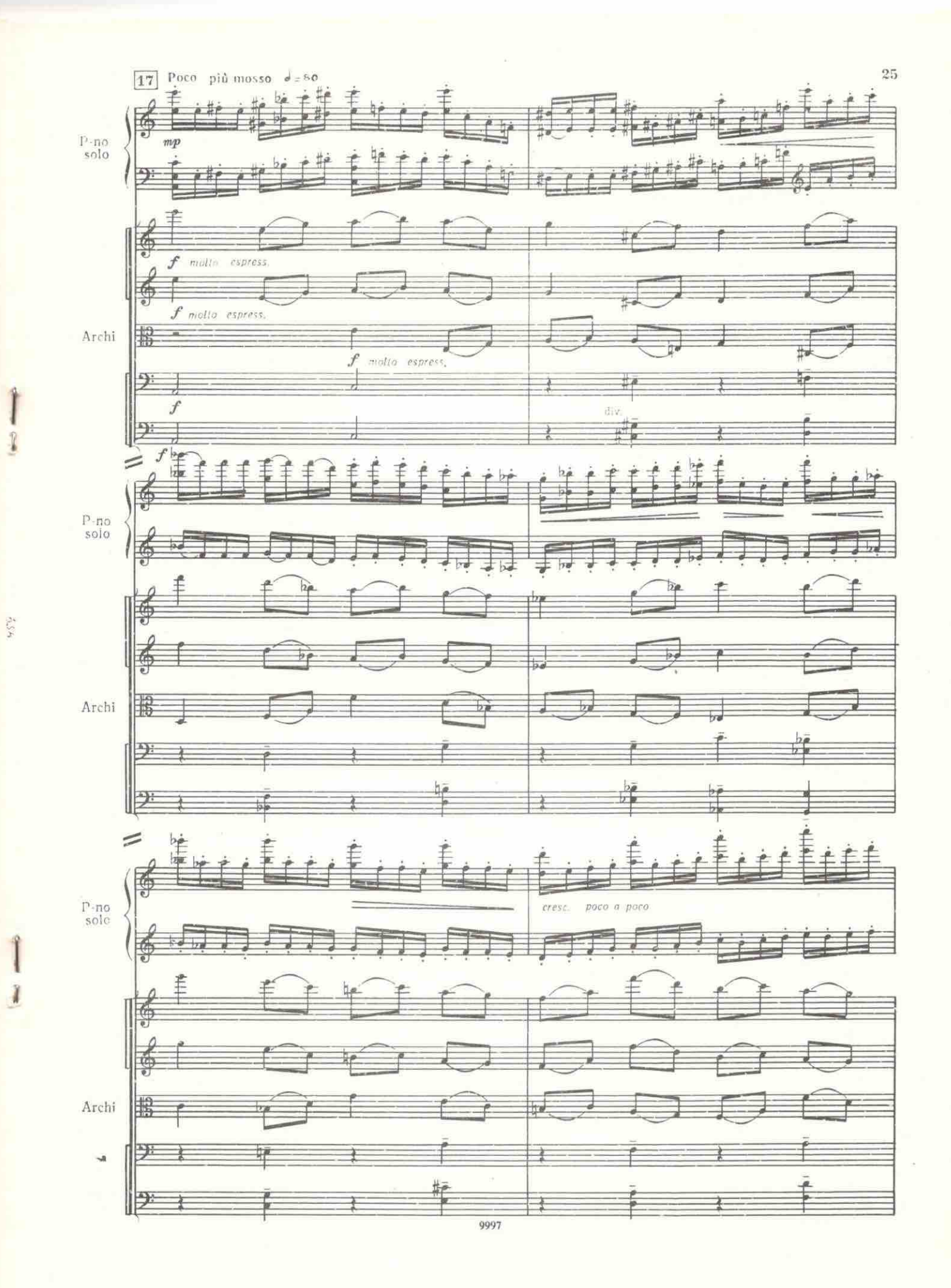

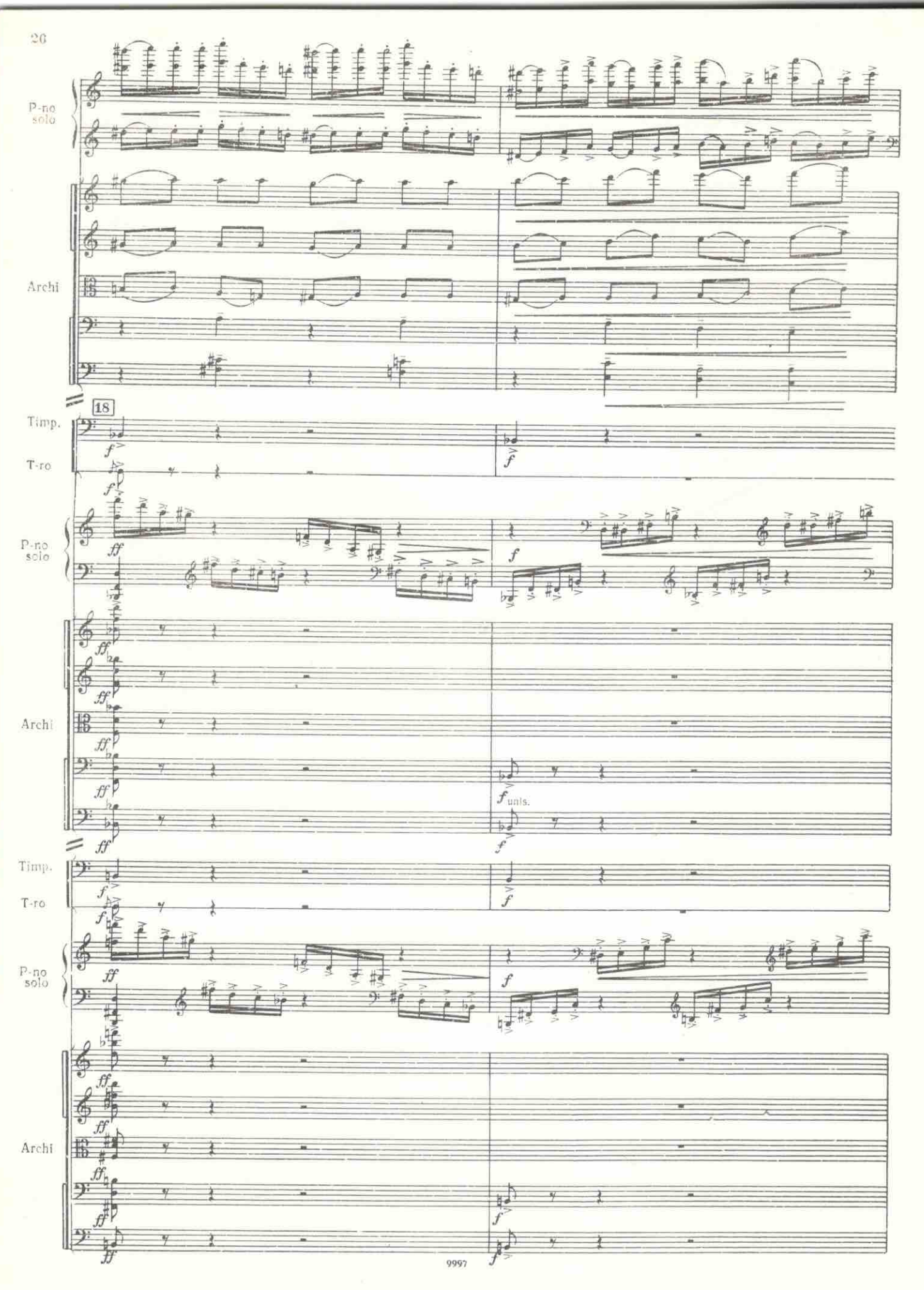

P

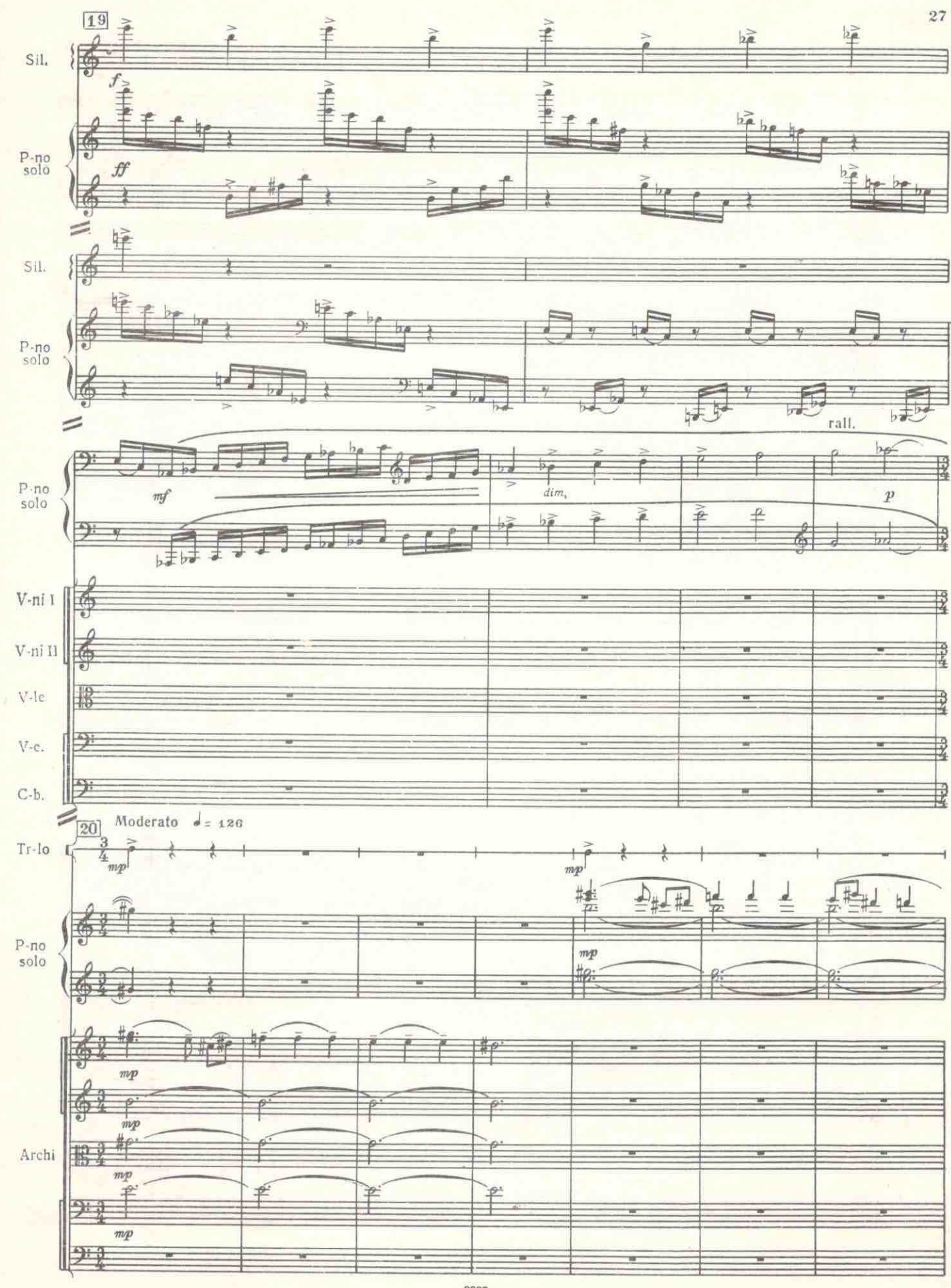

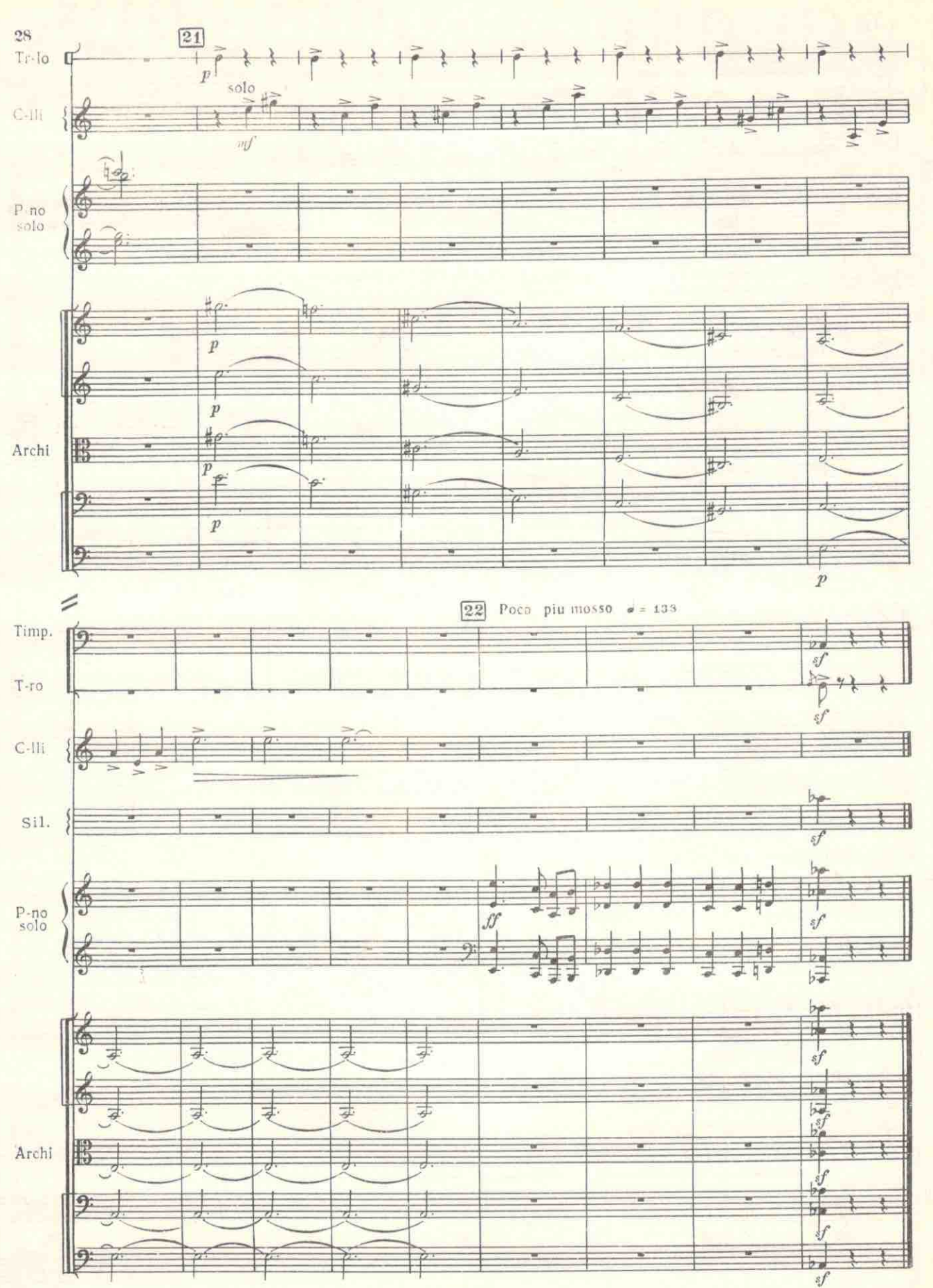

 $\hat{A}_i$  ,  $\hat{A}_i$ 

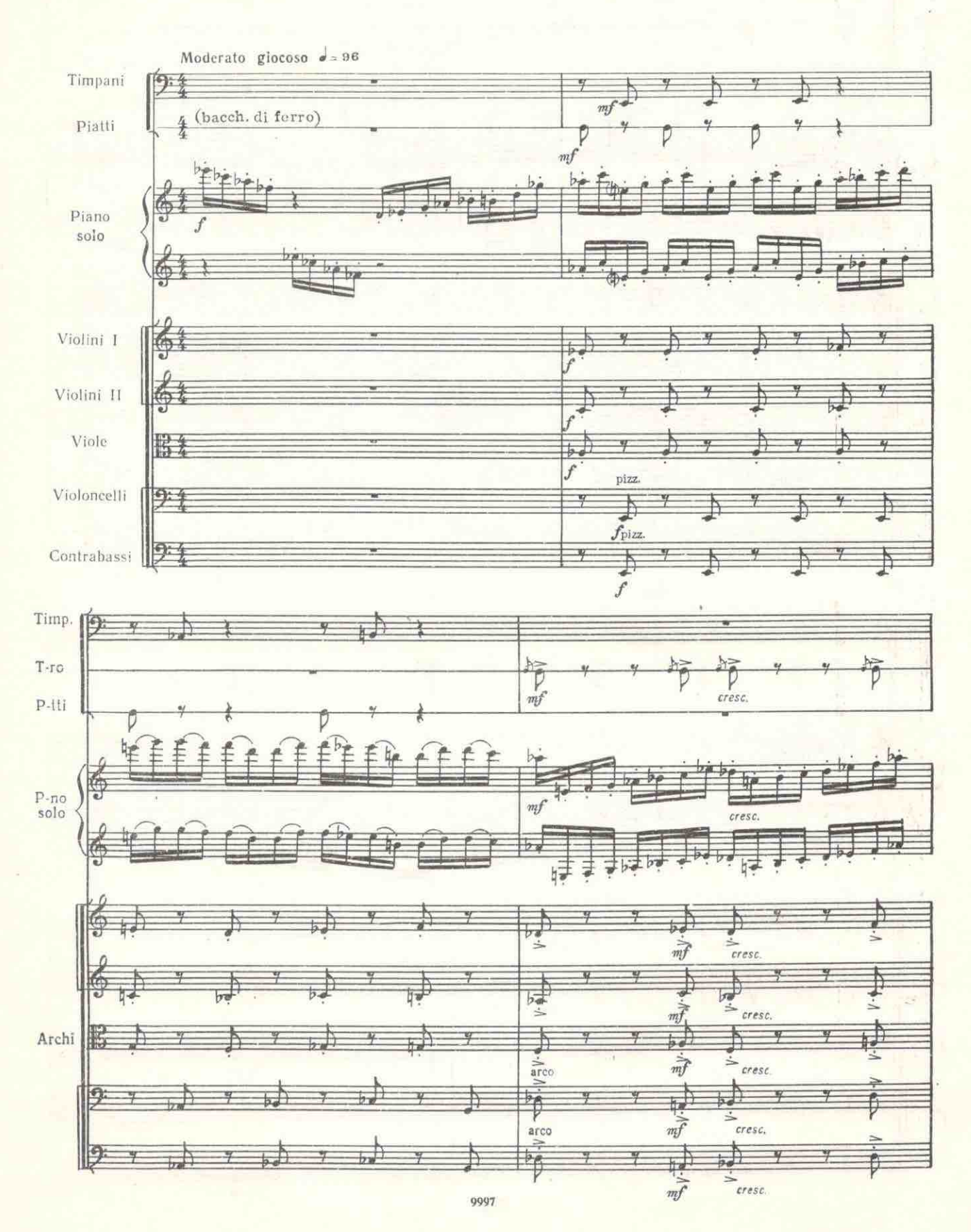

 $\;$  II

 $\boldsymbol{29}$ 

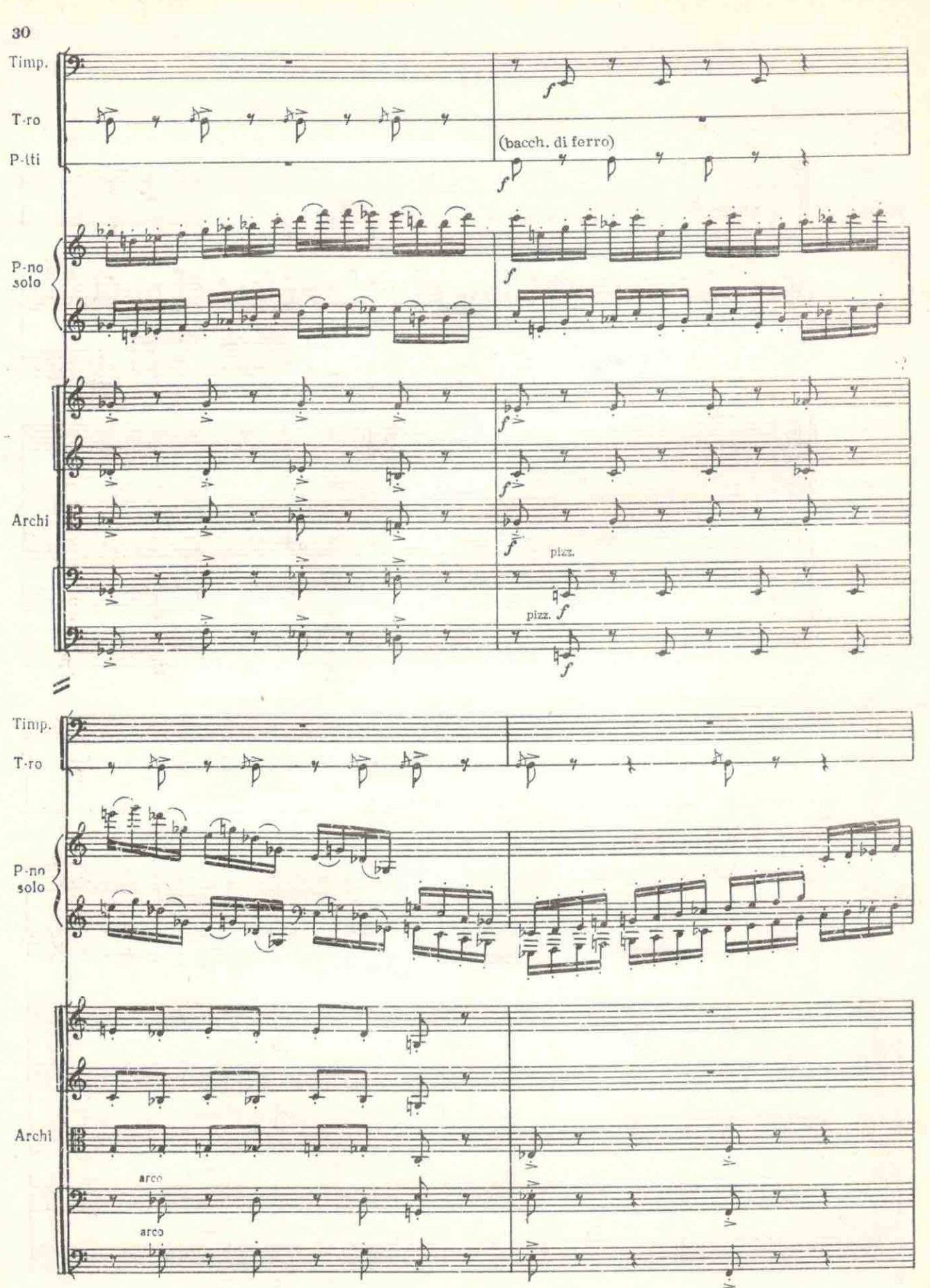

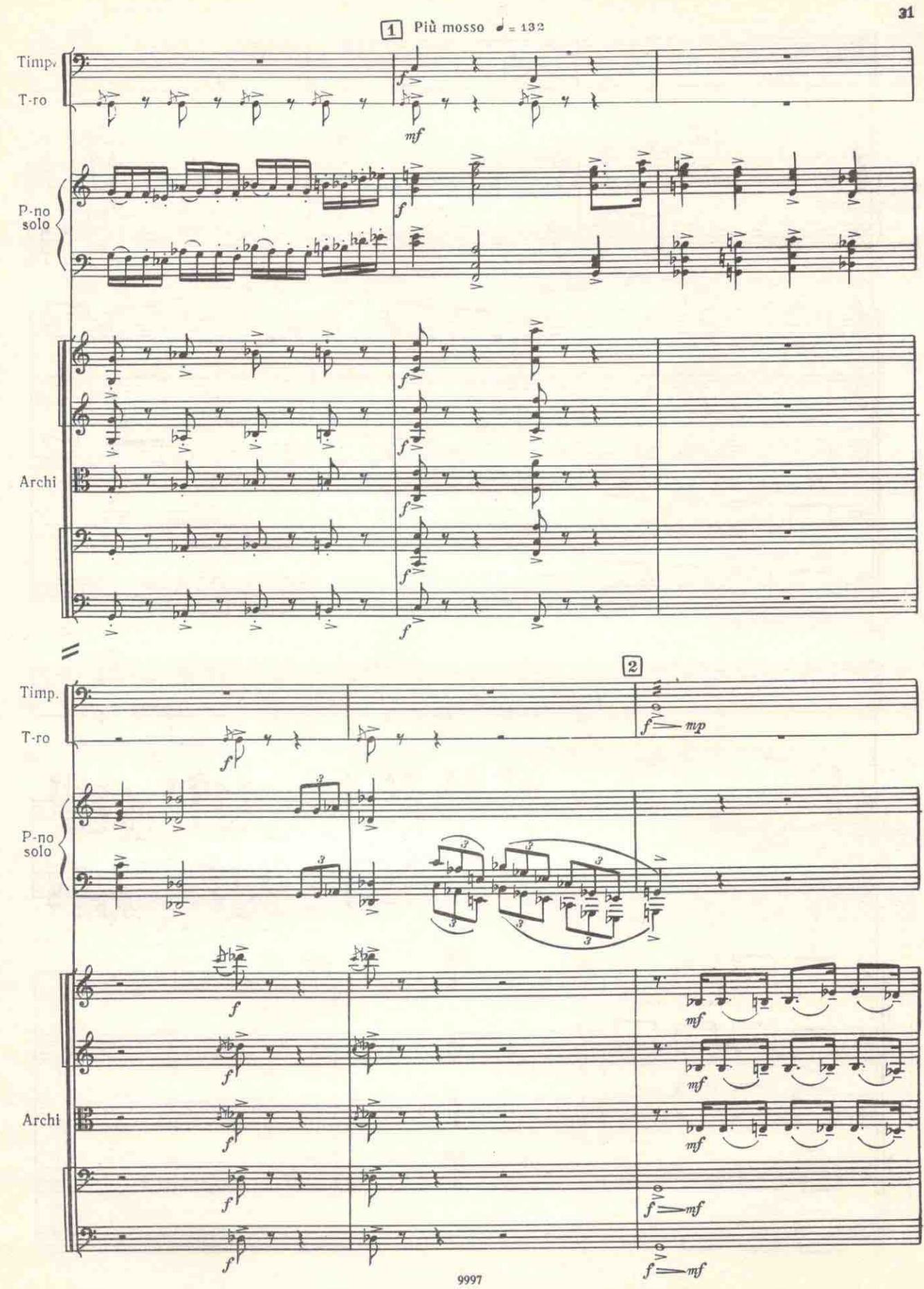

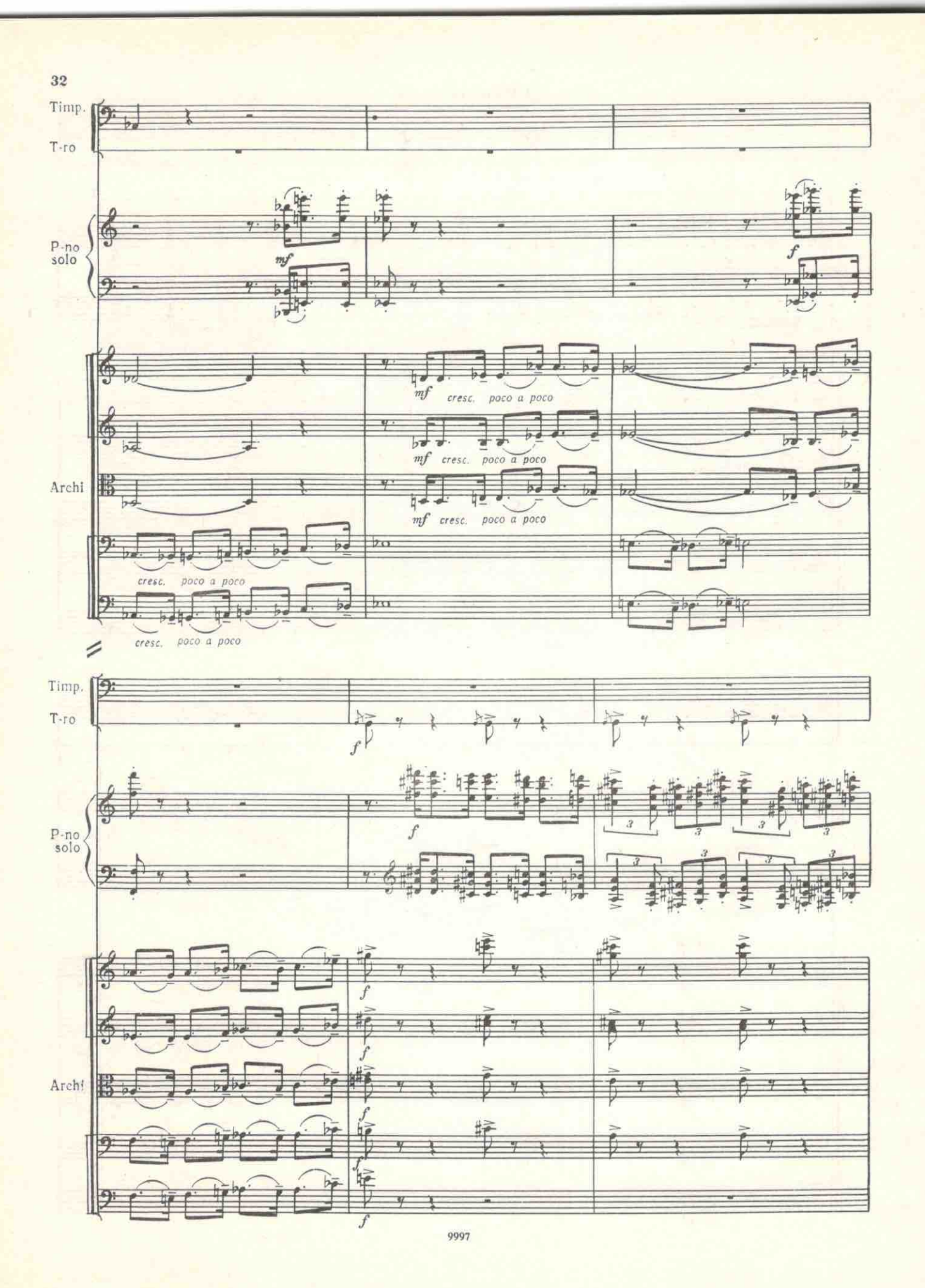

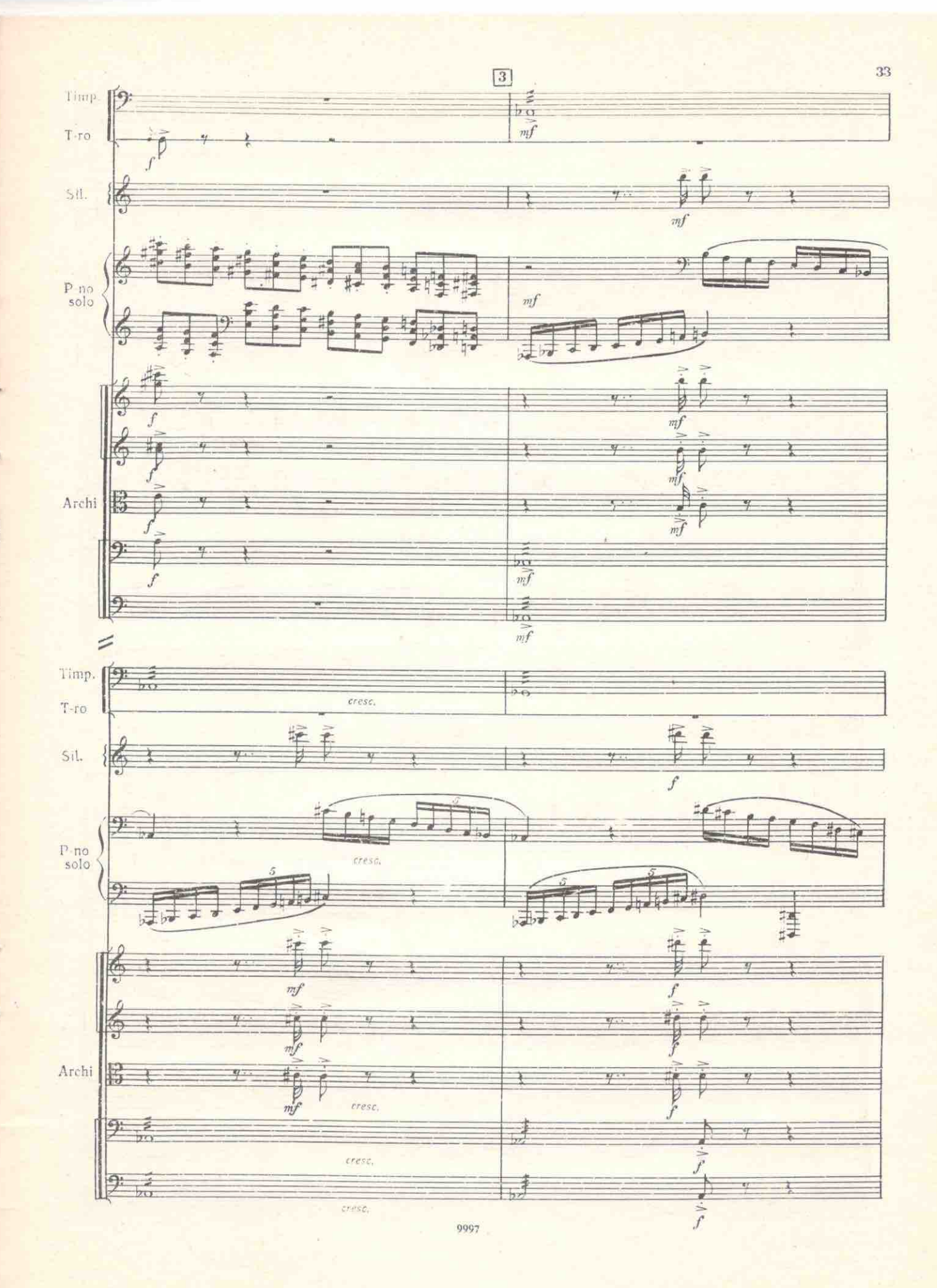

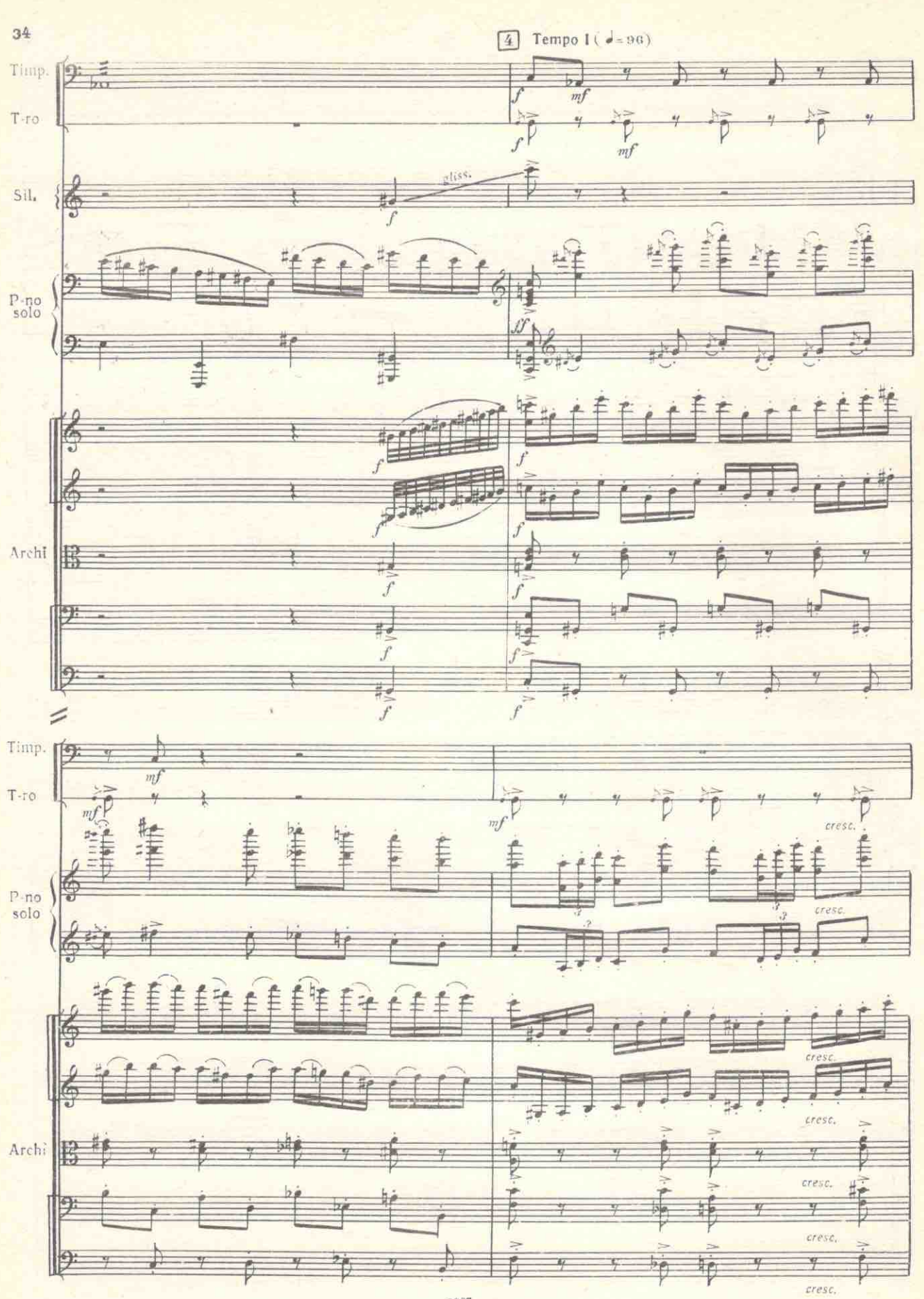

9997

 $\varphi_{\mathbb{R}^2}$ 

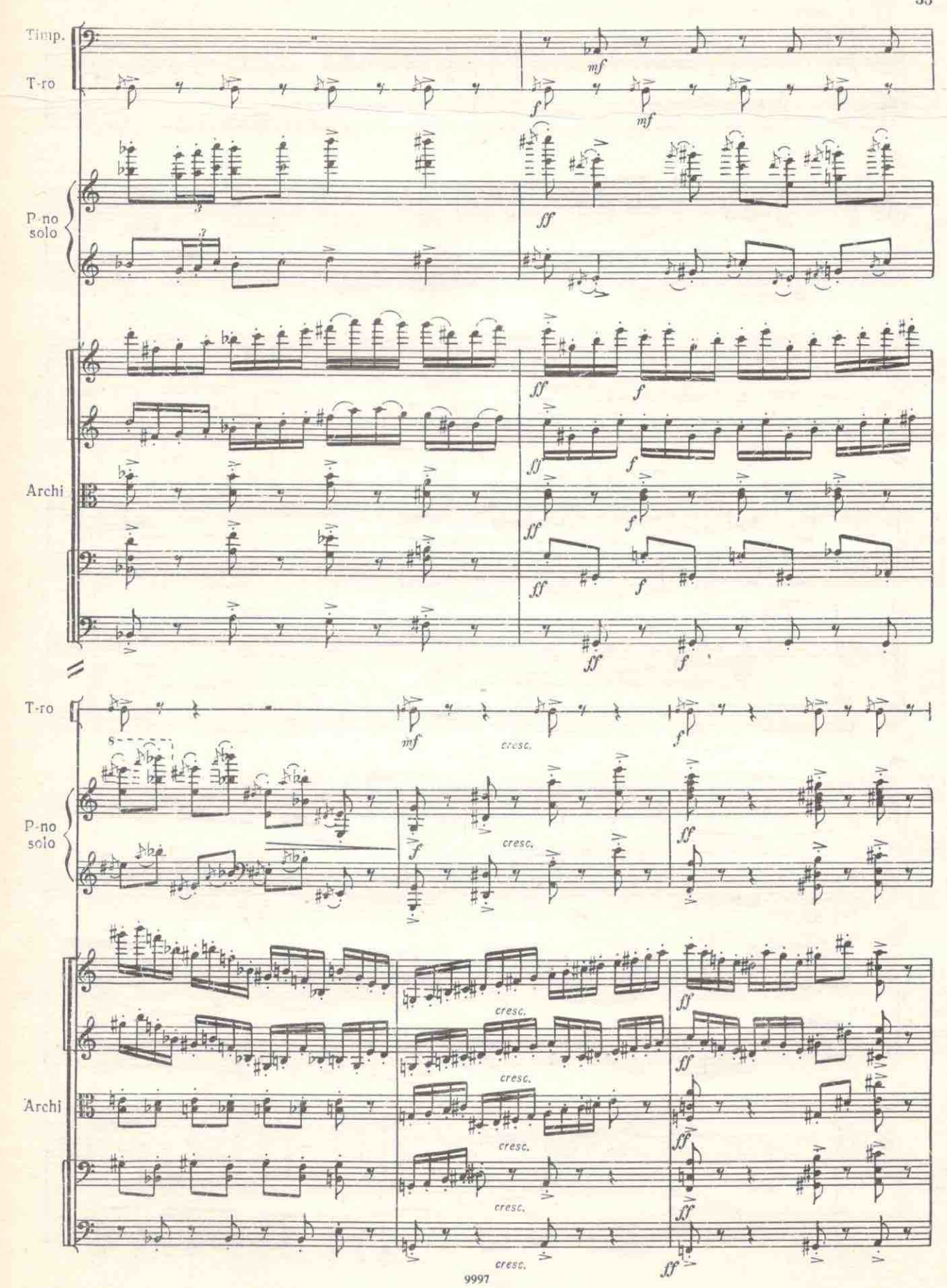

 $4.53$ 

 $35\,$ 

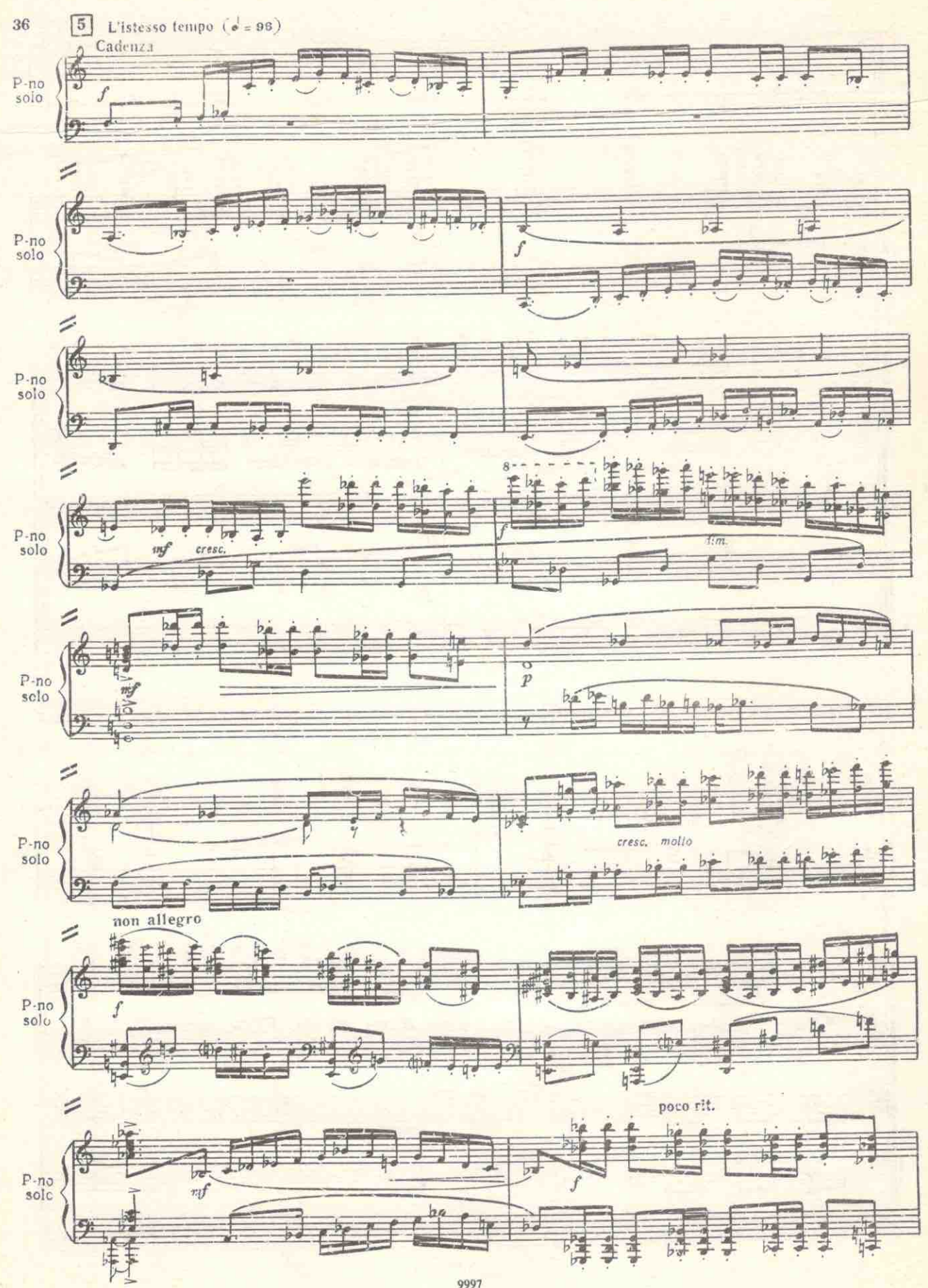

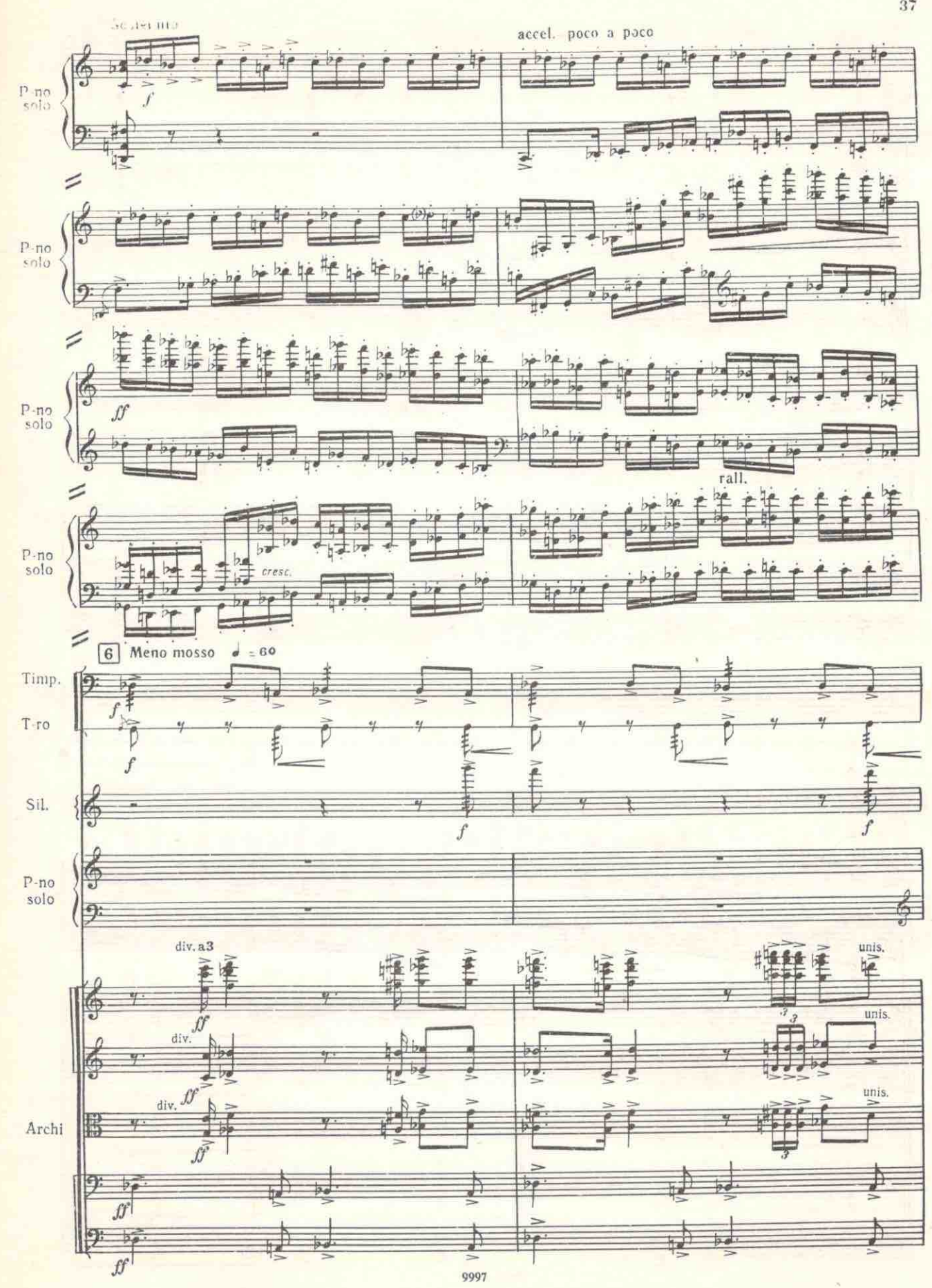

 $37\,$ 

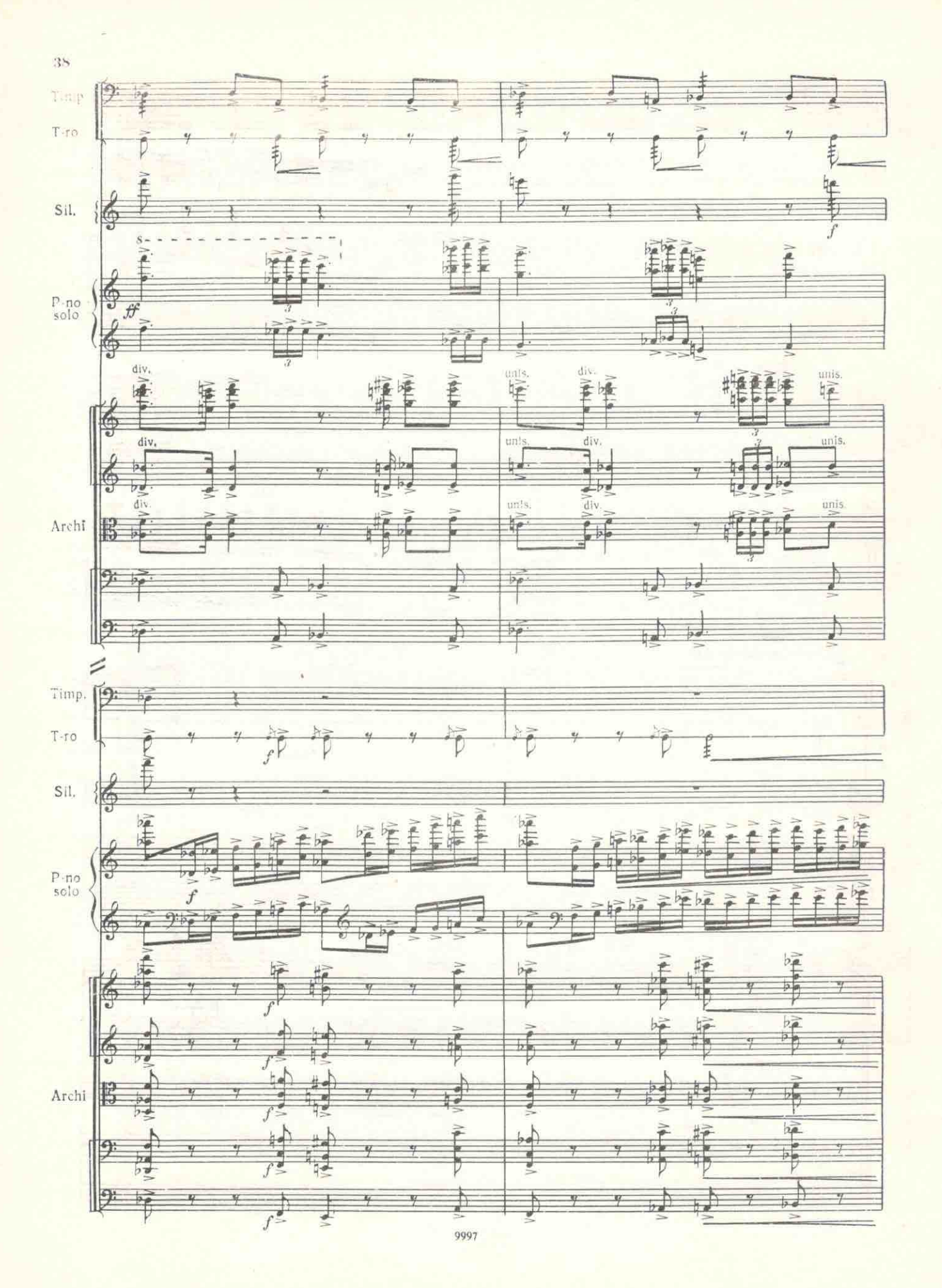

he to

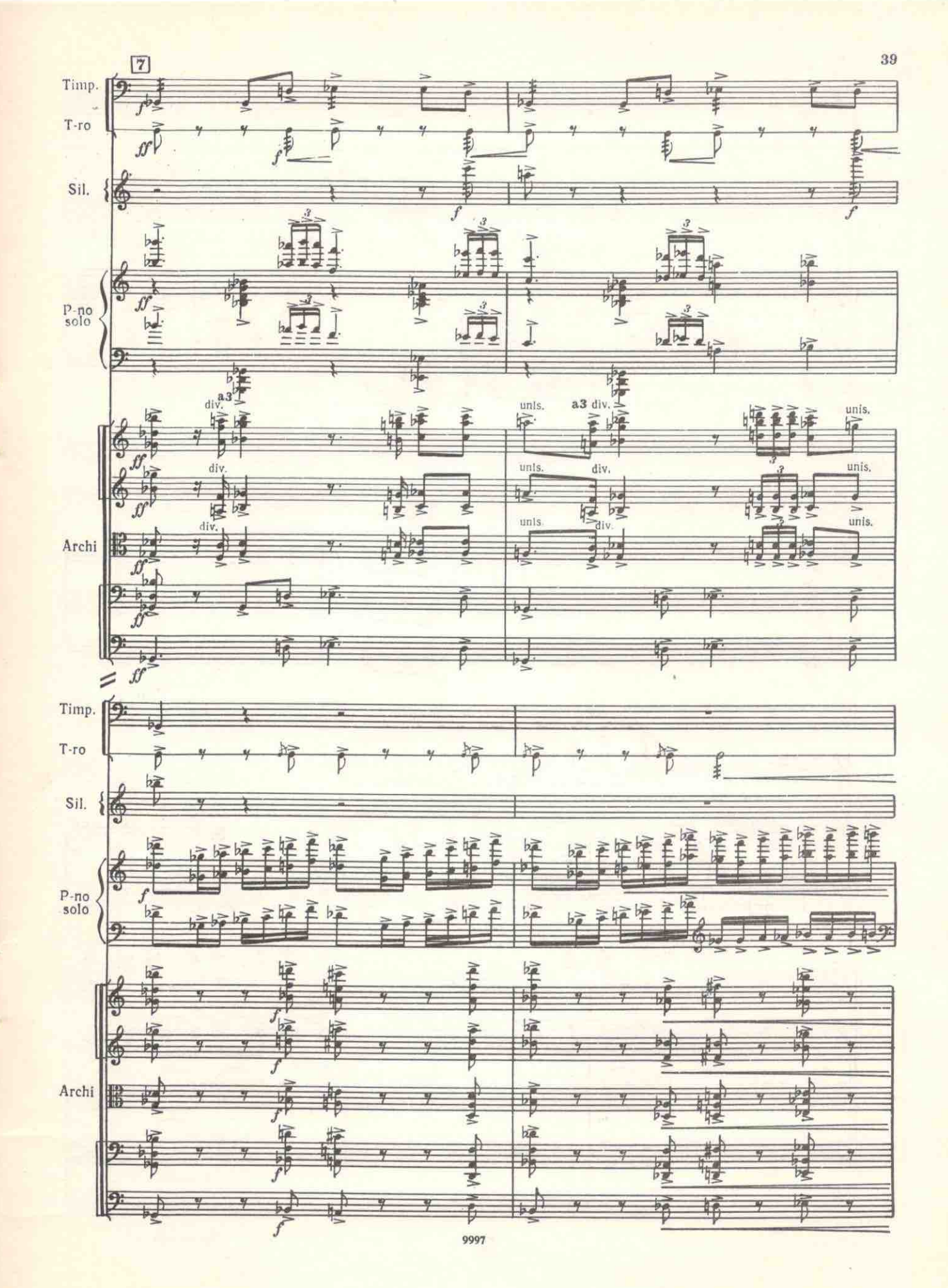

 $\lambda_{\lambda_1}$ 

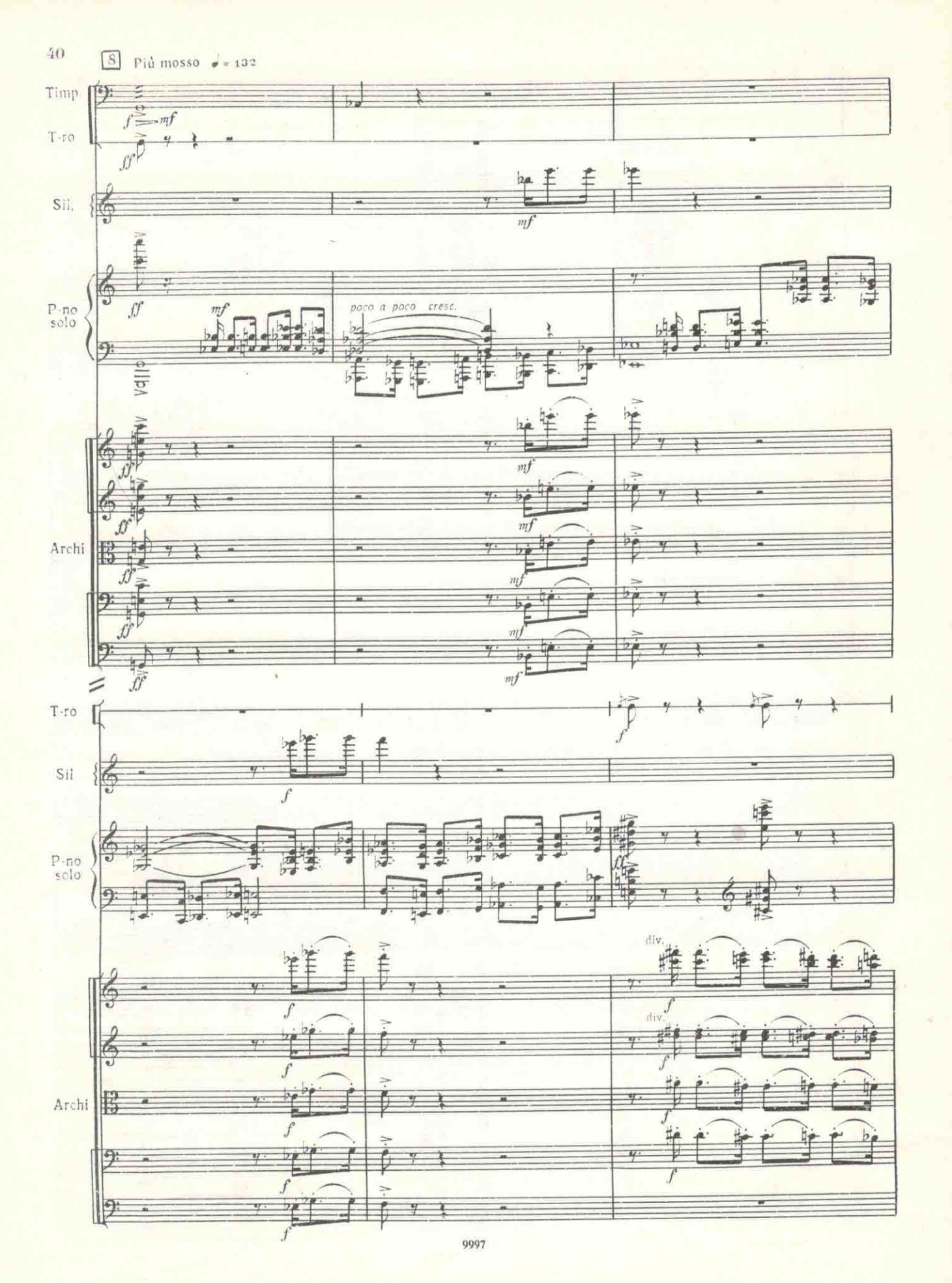

 $\psi(\cdot)$ 

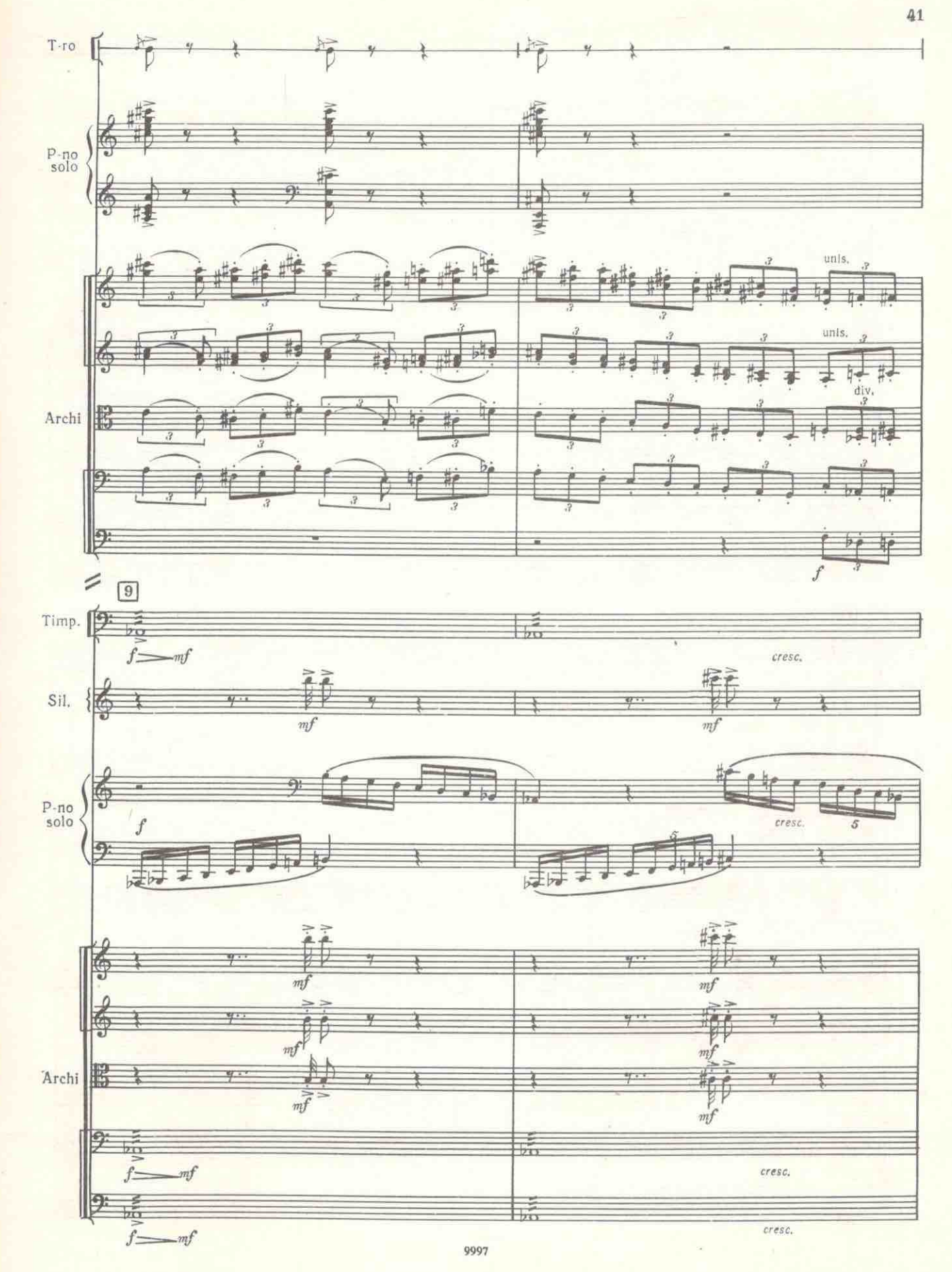

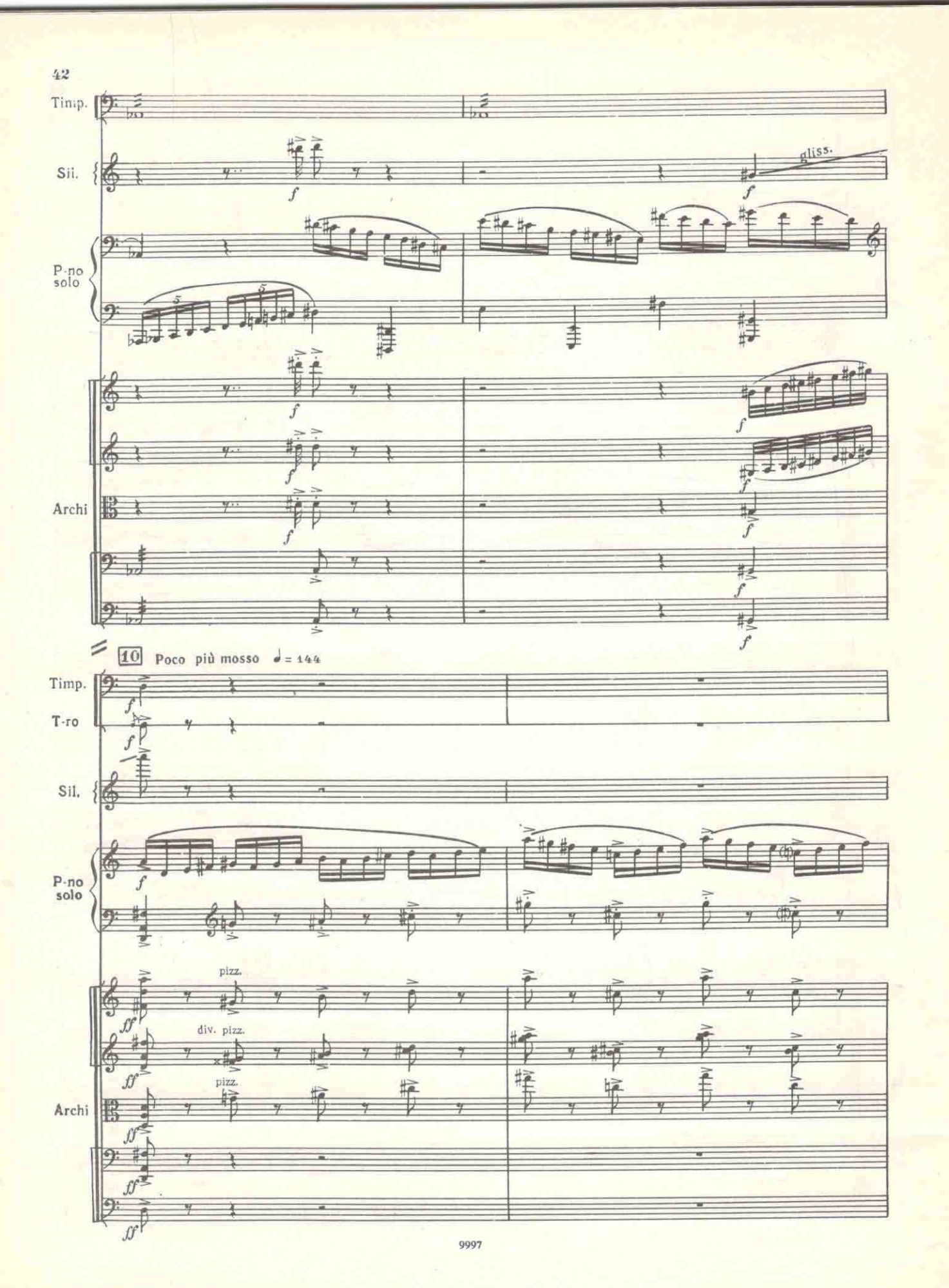

大了方

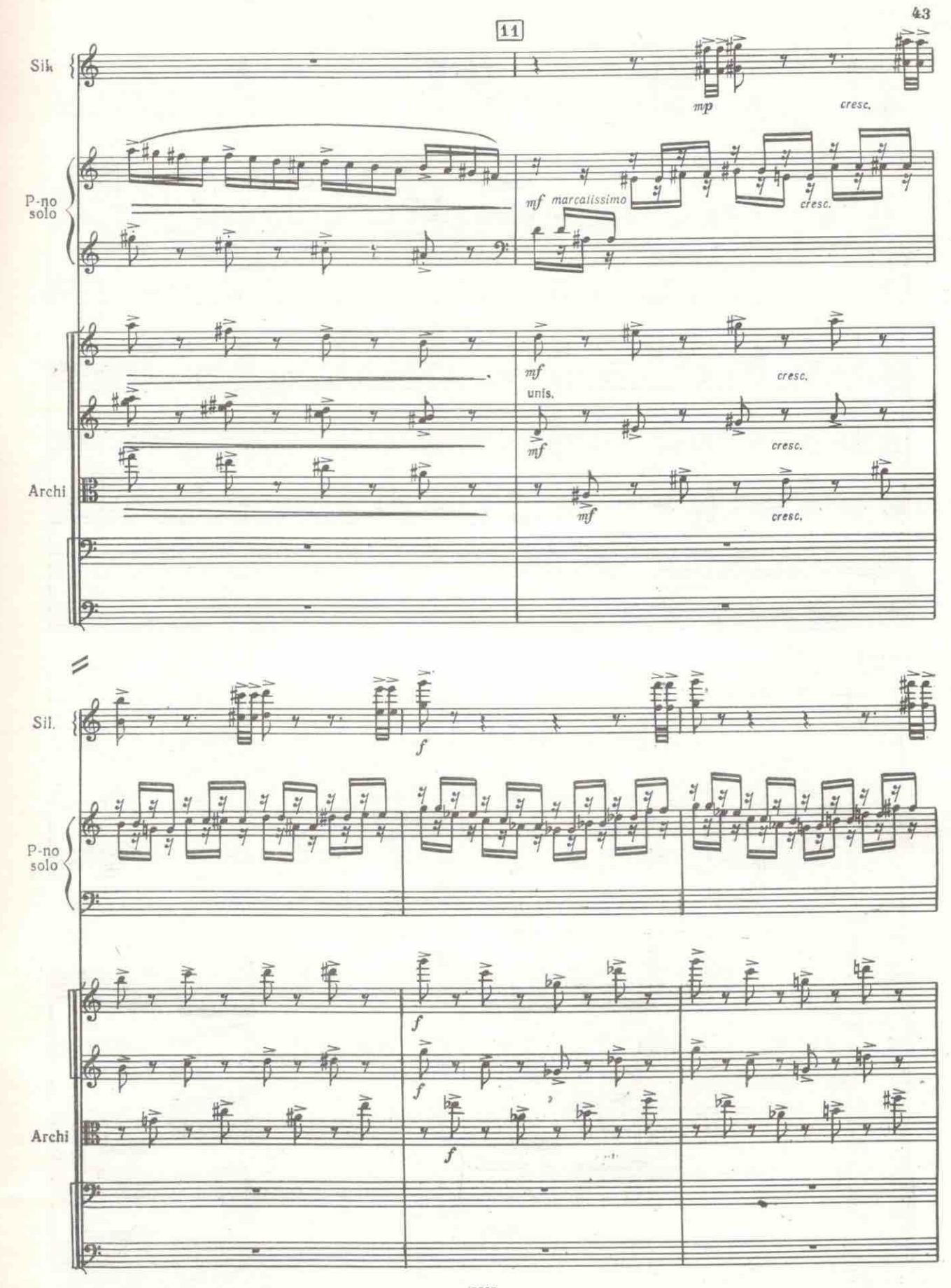

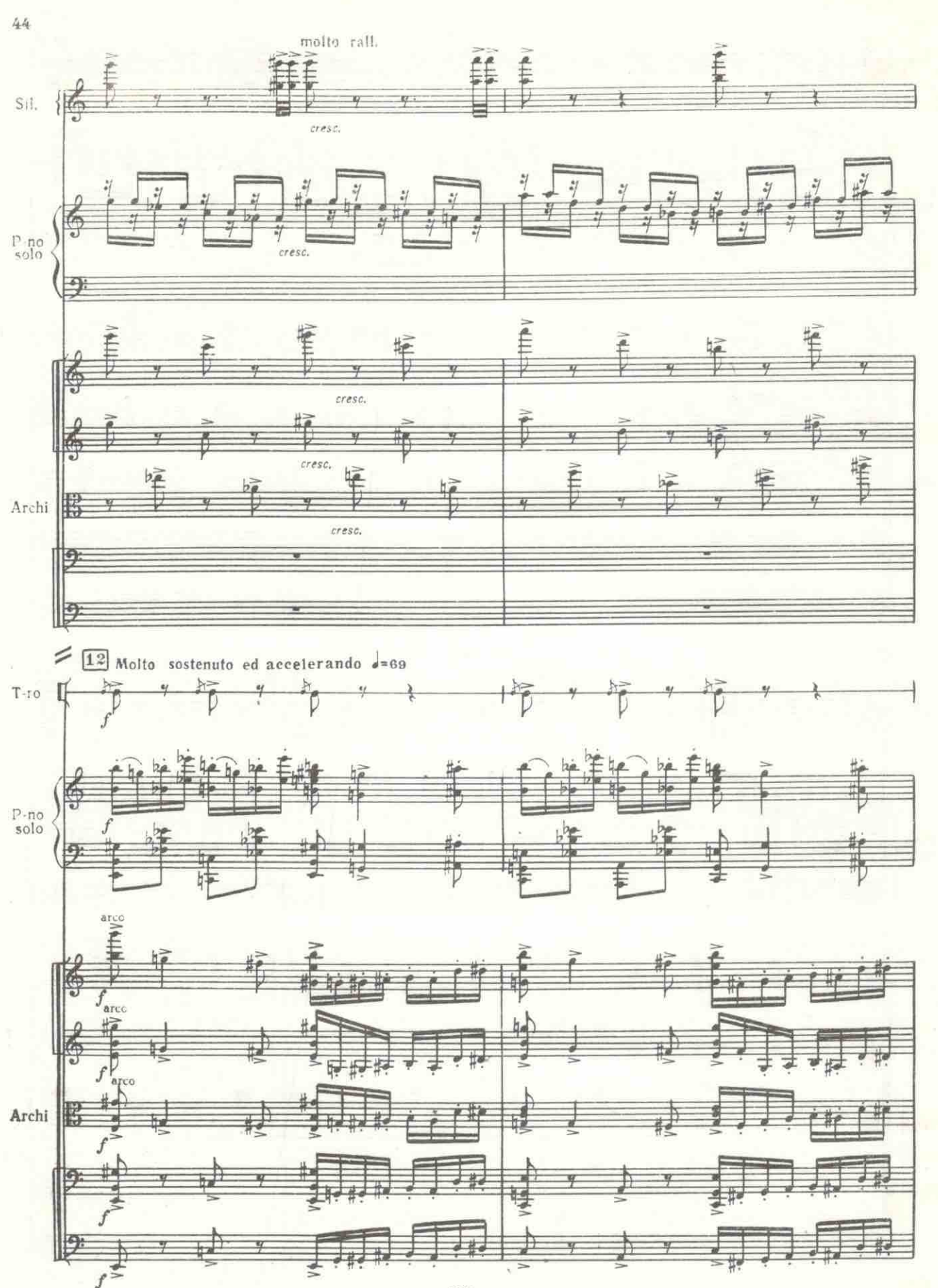

 $\mathcal{M}^{\mathcal{L}}$  .

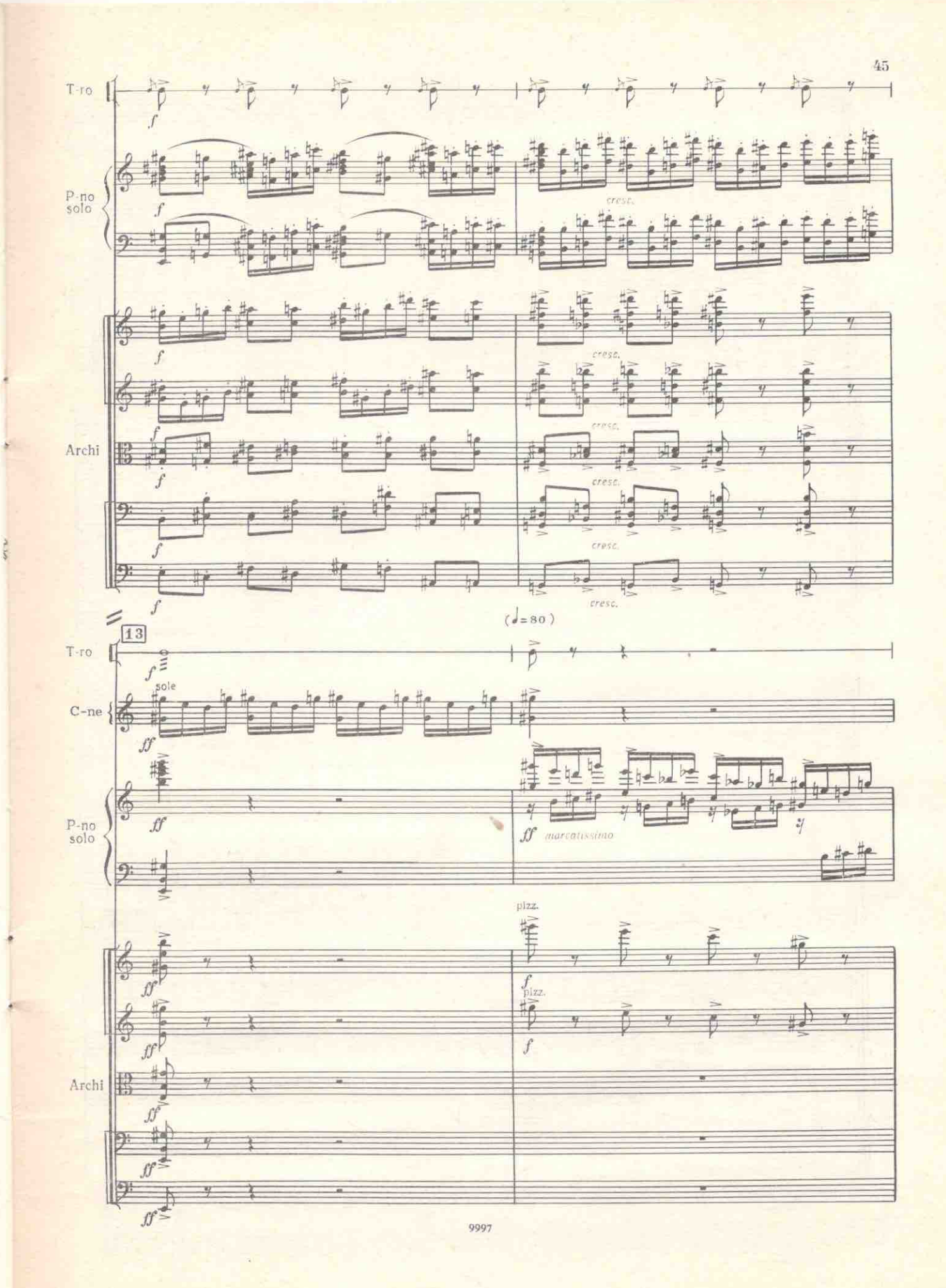

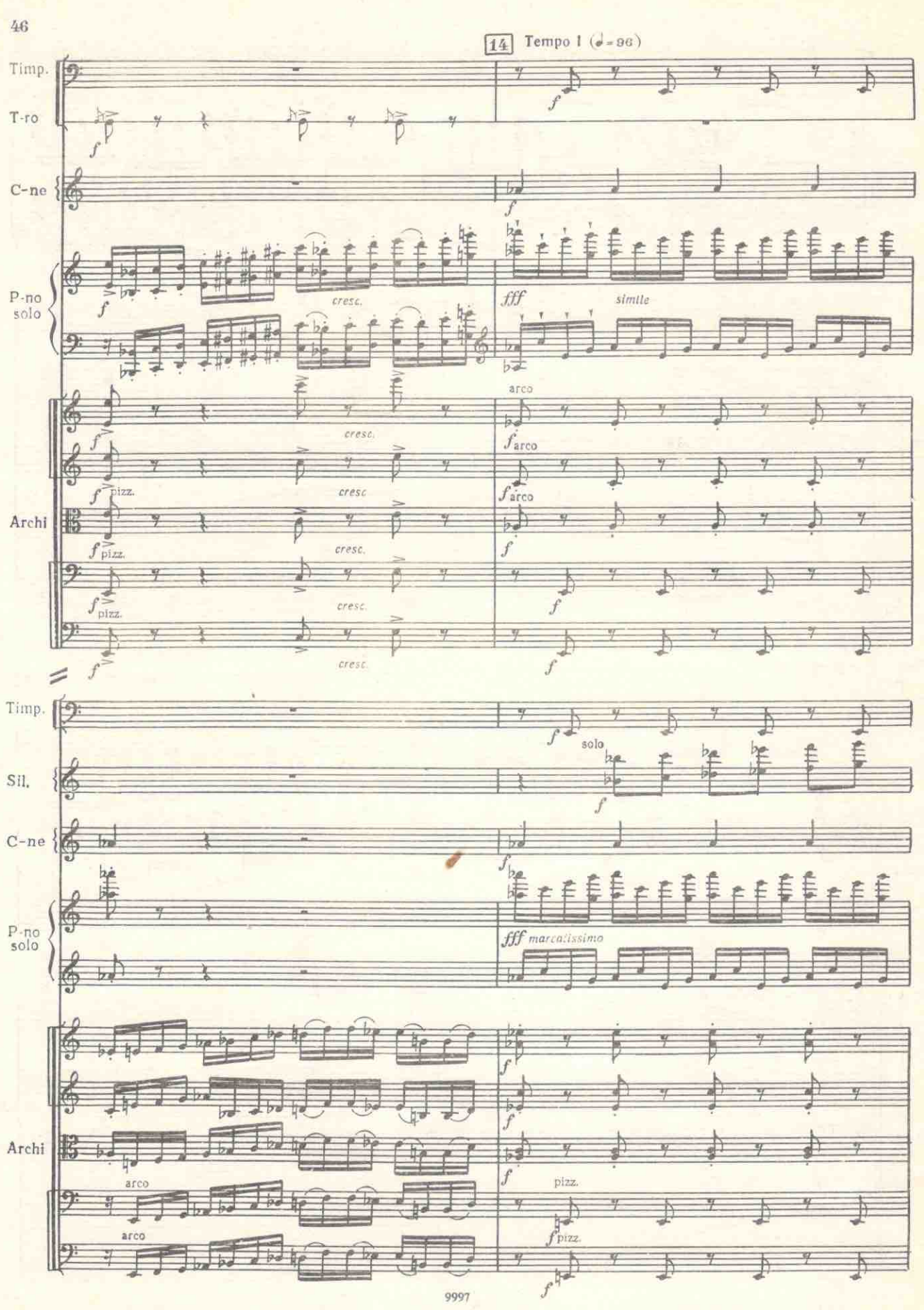

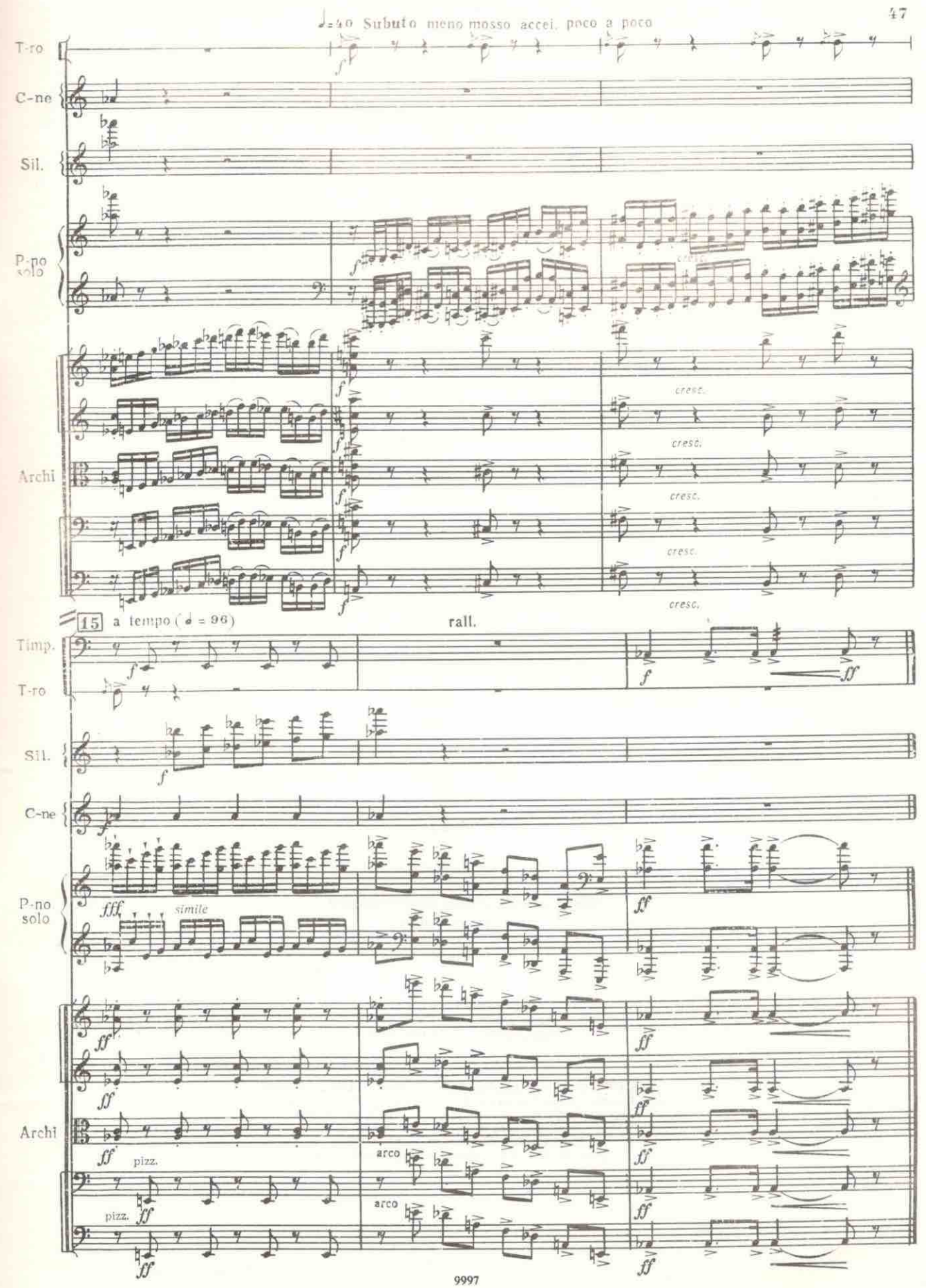